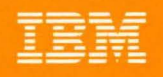

T

 $\overline{C}$ 

r.

MVS/DFP Version 3 Release 2 /

# **Device Support Reference**

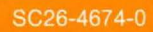

<u>TBM</u>

MVS/DFP Version 3 Release 2

SC26-4674-0

# Device Support Reference

#### First Edition (December 1989)

This edition applies to Version 3 Release 2 of MVS/DFP™, Program Number 5665-XA3, and to any subsequent releases until otherwise indicated in new editions or technical newsletters.

The changes for this edition are summarized under "Summary of Changes" following the table of contents. Specific changes are indicated by a vertical bar to the left of the change. A vertical bar to the left of a figure caption indicates that the figure has changed. Editorial changes that have no technical significance are not noted.

Changes are made periodically to this publication; before using this publication in connection with the operation of IBM systems, consult the latest IBM System/370, 30xx, 4300, and 9370 Processors Bibliography, GC20-0001, for the editions that are applicable and current.

Requests for IBM publications should be made to your IBM representative or to the IBM branch office serving your locality. If you request publications from the address given below, your order will be delayed because publications are not stocked there.

A Reader's Comment Form is provided at the back of this publication. If the form has been removed, comments may be addressed to IBM Corporation, Department J57, P. 0. Box 49023, San Jose, California, U.S.A. 95161-9023. IBM may use or distribute whatever information you supply in any way it believes appropriate without incurring any obligation to you.

© Copyright International Business Machines Corporation 1989. All rights reserved. Note to U.S. Government Users-Documentation related to restricted rights-Use, duplication, or disclosure is subject to restrictions set forth in GSA ADP Schedule Contract with IBM Corporation.

# **Contents**

 $\sim$ 

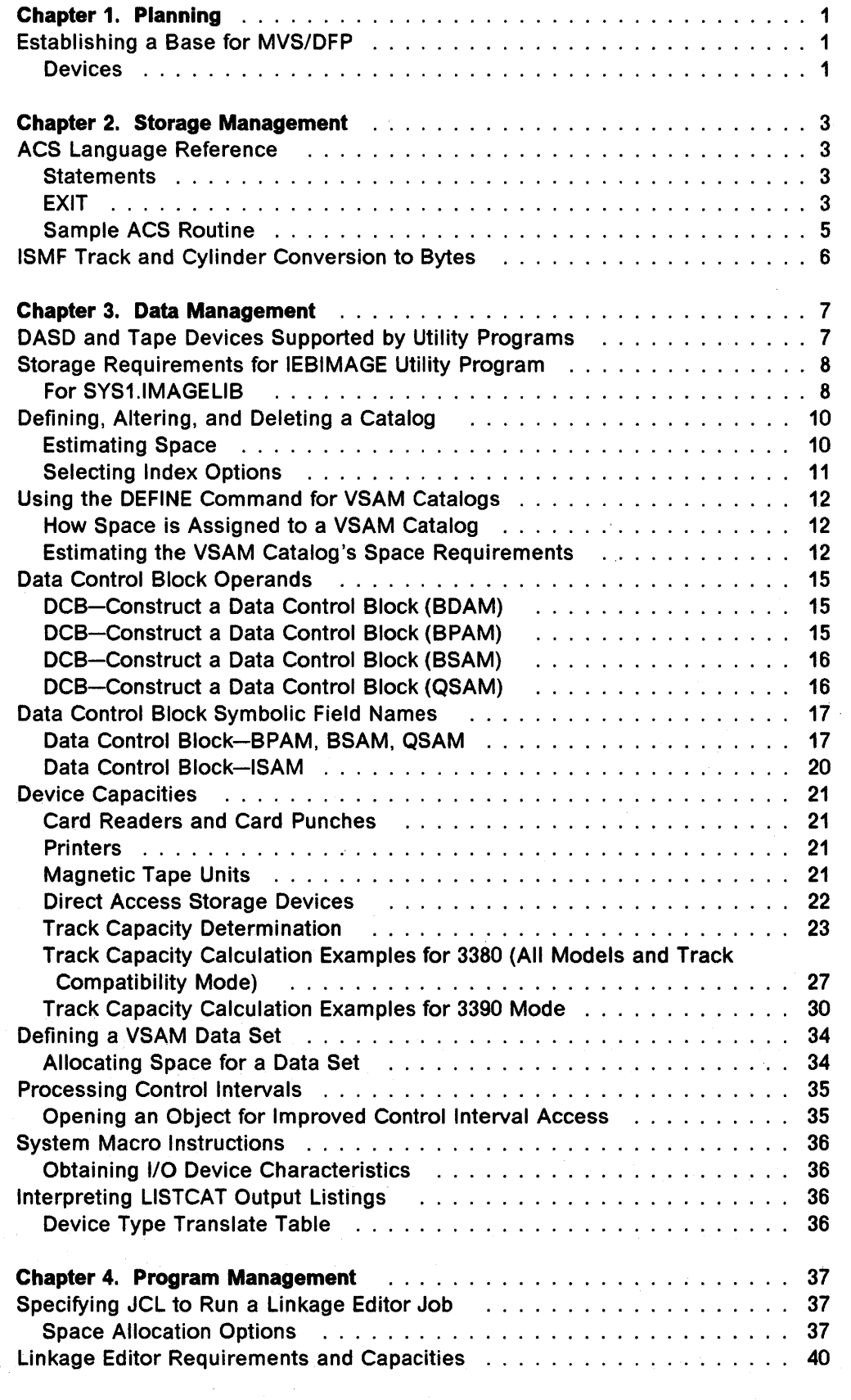

V.

 $\hat{\omega}$ 

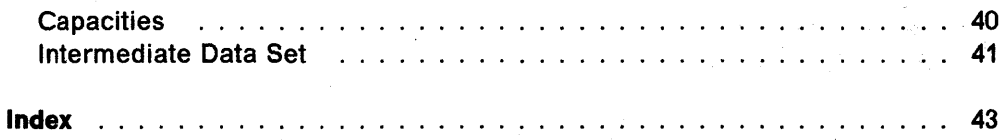

# **Special Notices**

References in this publication to IBM products, programs, or services do not imply that IBM intends to make these available in all countries in which IBM operates.

Any references to an IBM licensed program or other IBM product in this publication is not intended to state or imply that only IBM's program or other product may be used.

IBM may have patents or pending patent applications covering subject matter in this document. The furnishing of this document does not give you any license to these patents. You can send license inquiries, in writing, to the IBM Director of Commercial Relations, IBM Corporation, Purchase, NY 10577.

### **Trademarks and Service Marks**

The following term, used in this publication, is a registered trademark or service mark of the IBM Corporation in the United States or other countries:

#### IBM

The following terms, used in this publication, have been adopted by the IBM Corporation as trademarks or service marks in the United States or other countries:

MVS/DFP MVS/ESA MVS/SP MVS/XA

 $\label{eq:2} \frac{d\mathbf{r}}{d\mathbf{r}}\left(\frac{\partial\mathbf{r}}{d\mathbf{r}}\right) = \frac{1}{2}\mathbf{r}^2\mathbf{r}^2\mathbf{r}^2.$ 

 $\label{eq:2.1} \frac{1}{\sqrt{2}}\left(\frac{1}{\sqrt{2}}\right)^{2} \left(\frac{1}{\sqrt{2}}\right)^{2} \left(\frac{1}{\sqrt{2}}\right)^{2} \left(\frac{1}{\sqrt{2}}\right)^{2} \left(\frac{1}{\sqrt{2}}\right)^{2} \left(\frac{1}{\sqrt{2}}\right)^{2} \left(\frac{1}{\sqrt{2}}\right)^{2} \left(\frac{1}{\sqrt{2}}\right)^{2} \left(\frac{1}{\sqrt{2}}\right)^{2} \left(\frac{1}{\sqrt{2}}\right)^{2} \left(\frac{1}{\sqrt{2}}\right)^{2} \left(\$ 

The tensor of the constraints of the state disk of the space of  $\mathbb{R}^n$  . The constraints of the state of the state of the state of the state of the state of the state of the state of the state of the state of the stat

 $\sim 10^7$ 

# **Summary of Changes**

# **First Edition, December 1989**

This publication is new with MVS/DFP Version 3 Release 2.

### **New Device Support for Release 2.0**

 $\bar{z}$ 

Support has been included for the following device:

• The IBM 3390 Direct Access Storage Device, Models 1 and 2.

 $\sim$ e de la partida<br>Nacional de la partida

 $\mathcal{F}_{\rm eff} = 1$  $\label{eq:2.1} \begin{split} \mathcal{L}_{\text{max}}(\mathbf{X}) & = \mathcal{L}_{\text{max}}(\mathbf{X}) + \mathcal{L}_{\text{max}}(\mathbf{X}) + \mathcal{L}_{\text{max}}(\mathbf{X}) \\ & = \mathcal{L}_{\text{max}}(\mathbf{X}) + \mathcal{L}_{\text{max}}(\mathbf{X}) + \mathcal{L}_{\text{max}}(\mathbf{X}) + \mathcal{L}_{\text{max}}(\mathbf{X}) \\ & = \mathcal{L}_{\text{max}}(\mathbf{X}) + \mathcal{L}_{\text{max}}(\mathbf{X}) + \mathcal{L}_{\text{max}}(\mathbf{X}) + \mathcal$  $\mathcal{L}_{\text{max}}$ 

n (1975)<br>1907 - Andrew Berlin, amerikan  $\Delta \sim 1$ 

 $\Delta \phi = 0$  $\hat{A}$ 

 $\alpha_{\rm{max}}$ 

 $\mathcal{A}^{\mathcal{A}}$ 

a a shekarar 2011.<br>Matsayin a shekarar 2011 a shekarar 2012  $\begin{split} \mathcal{L}_{\mathcal{A}}(\mathcal{A}) & = \mathcal{L}_{\mathcal{A}}(\mathcal{A}) \mathcal{L}_{\mathcal{A}}(\mathcal{A}) + \mathcal{L}_{\mathcal{A}}(\mathcal{A}) \mathcal{L}_{\mathcal{A}}(\mathcal{A}) \\ & = \mathcal{L}_{\mathcal{A}}(\mathcal{A}) \mathcal{L}_{\mathcal{A}}(\mathcal{A}) + \mathcal{L}_{\mathcal{A}}(\mathcal{A}) \mathcal{L}_{\mathcal{A}}(\mathcal{A}) \\ & = \mathcal{L}_{\mathcal{A}}(\mathcal{A}) \mathcal{L}_{\mathcal{A}}(\mathcal{A}) + \mathcal{L}_{$ 

# **Preface**

### **About This Book**

This book is intended to provide current device-specific information associated with certain MVS/DFP tasks.

Unless specifically stated otherwise, the information in this book must not be used for programming purposes. However, this book also provides the following type of information, which is explicitly identified where it occurs:

Product-Sensitive Programming Interface

Installation exits and other product-sensitive interfaces are provided to allow your installation to perform tasks such as product tailoring, monitoring, modification, or diagnosis. They are dependent on the detailed design or implementation of the product. Such interfaces should be used only for these specialized purposes. Because of their dependencies on detailed design and implementation, it is to be expected that programs written to such interfaces may need to be changed in order to run with new product releases or versions, or as a result of service.

 $\_$  End of Product-Sensitive Programming Interface  $\_$ 

Any MVS/DFP user that needs the information in this book will be directed to this book by a cross reference at the appropriate place in another MVS/DFP book. In other words, this book is not designed to be used alone, nor does it present any MVS/DFP task in its entirety. Rather, this book provides only device-specific information, such as capacity or other device characteristics pertinent to an MVS/DFP task.

To find the information you need when directed to this book from another MVS/OFP book, look in the table of contents under the appropriate global task for the heading that matches the heading in the book that directed you here.

## **Related Publications**

Some publications from the MVS/SP Version 3 library are referenced in this book. MVSIESA Library Guide for System Product Version 3, GC28-1563, contains a complete listing of the MVS/SP Version 3 publications and their counterparts for the prior version.

MVSIDFP Version 3 Release 2: Guide and Master Index, GC26-4553, contains both an index to the MVS/DFP library and a summary of the changes made to the library. You can use it to:

- Find information in other MVS/DFP publications
- Determine how new programming support changes information in the MVS/DFP library
- Determine which MVS/DFP publications have been changed.

# **Referenced Publications**

Within the text, references are made to the following publications:

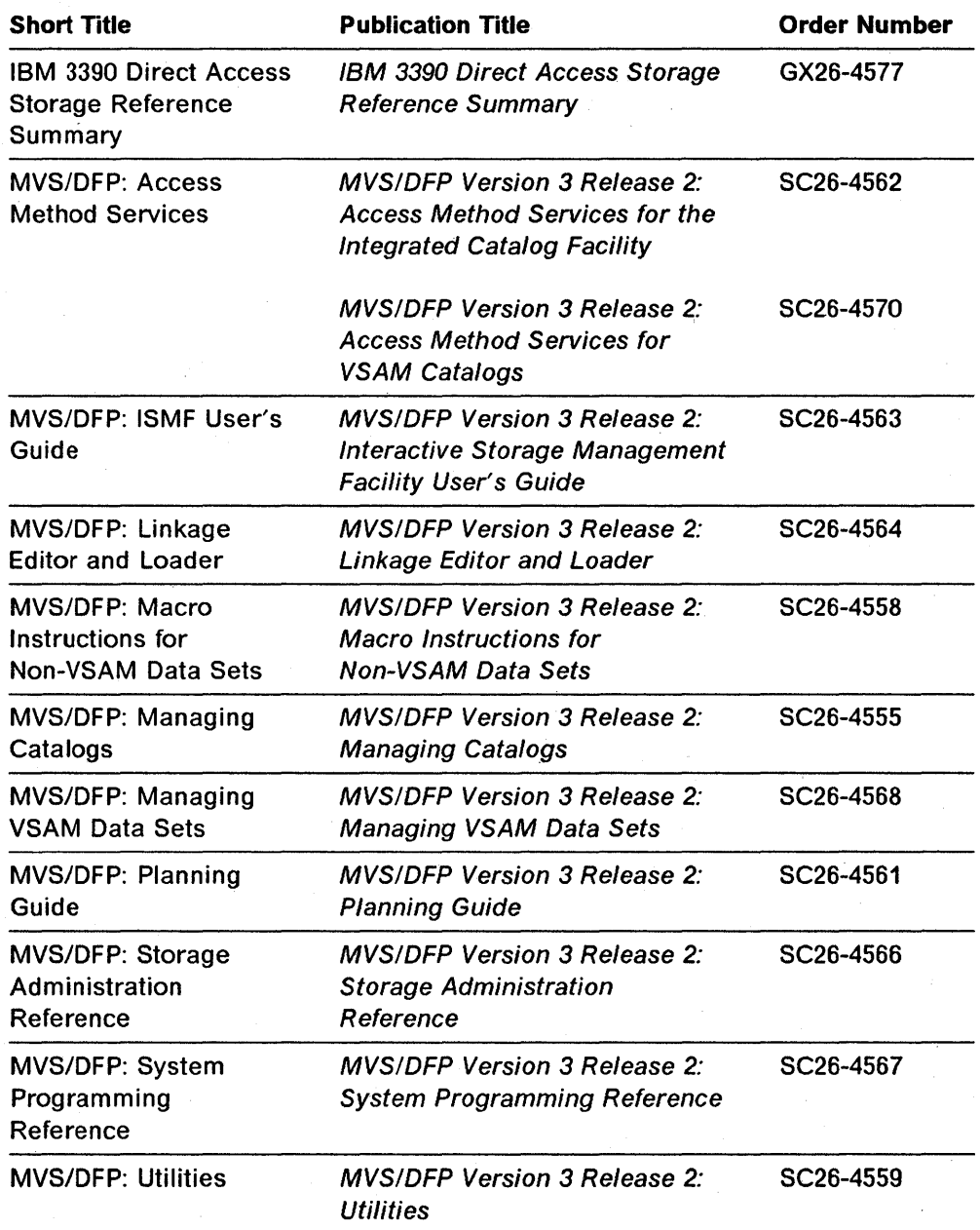

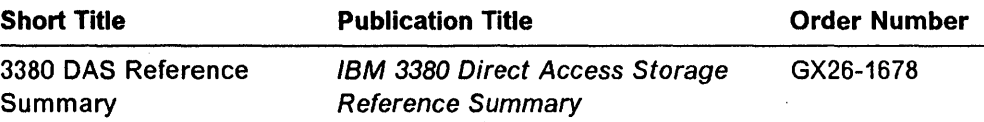

 $\bar{z}$ 

 $\bar{\beta}$ 

 $\mathcal{L}^{\text{max}}_{\text{max}}$  , where  $\mathcal{L}^{\text{max}}_{\text{max}}$ 

# **Chapter 1. Planning**

# **Establishing a Base for MVS/DFP**

### **Devices**

A working MVS/ESA operating system requires at least one processing unit, printer, console, and system input device, in addition to adequate DASO and tape devices for storage.

Figure 1 on page 2 summarizes the most common IBM 1/0 devices. Some devices may require a specific level of hardware maintenance to operate correctly on an MVS/ESA system. If you have a question about support for a device not listed here or want information about hardware maintenance levels, contact your IBM marketing representative.

MVS/ESA supports up to 4096 attached devices. The hardware configuration of your processors and 1/0 devices determines how many devices you can attach to your system.

#### **DASO**

2305 Fixed Head Storage Model 2 3330 Disk Storage Models 1, 2, 11 3333 Disk Storage and Control Models 1, 11 3340 Disk Storage 3344 Disk Storage 3350 Direct Access Storage 3375 Direct Access Storage 3380 Direct Access Storage 3390 Direct Access Storage Models 1, 2

#### **Storage Control. Unit**

3880 Storage Control Models 1, 2, 3, 4 3880 Storage Control Model 3 with 3380 AJ4/AK4 Attachment (feature 3005) 3990 Storage Control Models 1, 2

#### **Cache Storage Control Unit**

3880 Storage Control Models 11, 13, 21, 23 3880 Storage Control Model 23 with 3380 AJ4/ AK4 Attachment (feature 3010) 3990 Storage Control Model 3

#### **Console**

2250 Display Unit Model 3 3251 Display Station 3277 Display Station Models 1, 2 3278 Display Station Models 1, 2, 2A, 3, 4 3279 Color Display Station Models 2A, 28, 2C, 3A, 38 5080 High Function Graphics System

#### **Tape**

3420 Magnetic Tape Unit Models 3, 4, 5, 6, 7, 8 3422 Magnetic Tape Subsystem 3424 Magnetic Tape Subsystem $<sup>1</sup>$ </sup> 3430 Magnetic Tape Subsystem 3480 Magnetic Tape Subsystem<sup>2</sup>

#### **Printer**

1403 Printer Models 2, 7, N1 3203 Printer Model 5 3211 Printer 3262 Line Printer Model 5 3284 Printer Models 1, 2 3286 Printer Models 1, 2 3800 Printing Subsystem Model 1 3800 Printing Subsystem Model 3<sup>3</sup> 4245 Line Printer 4248 Printer

#### **Other**

2501 Card Reader Models 81, 82 2540 Card Read Punch Models 1, 2 3505 Card Reader 3525 Card Punch 3705 Communications Controller 3838 Array Processor 3848 Cryptographic Unit 3851 Mass Storage Facility 3890 Document Processor MVS/ESA Direct Attachment RPQ 886004<sup>4</sup> 9246 Optical Library Unit RPQ 8B6001<sup>4</sup> 9247 Optical Disk Drive RPQ 8860034

#### Figure 1. Common IBM 1/0 Devices Supported by MVS/ESA

- $\mathbf{1}$ The 3424 Magnetic Tape Unit is available only in Brazil, S.A.
- 2 The 3480 Magnetic Tape Subsystem is supported both in full function and in 3420 compatibility modes.
- 3 The 3800 Printing Subsystem Model 3 is supported both in full function (all-points-addressable) and in compatibility mode.
- 4 This feature or device is supported by the object access method.

**Note:** Storage Management Subsystem data sets can reside only on DASO, specifically all 3330 models, 3340/3344, 3350, 3375, 3380 (with and without cache storage control 3880 and 3990), and 3390.

For more information on establishing a base for MVS/DFP, see MVSIDFP: Planning Guide.

# Chapter 2. Storage Management

# ACS Language Reference

### **Statements**

This section describes the function and syntax of the ACS language statements that you can use when writing ACS routines.

 $\bar{1}$ 

The continuation characters " $+$ " and "-" allow you to extend literal constants to the next line. To ignore the leading blanks on the following line, use " $+$ ". If you want to include the leading blanks on the next line as part of a literal, then use a "-". You cannot continue masks, numbers, KB or MB numerics, or keywords.

The maximum number of nesting levels for any combination of ACS statement types is thirty-two. (For example, a nested IF statement is one that appears within an IF statement.)

Comments begin with a slash-asterisk pair, "/\*", and the end with an asterisk-slash pair, "\*/". You can place comments anywhere within an ACS routine.

The statement types are defined as follows:

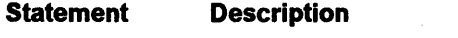

EXIT Causes immediate termination of the

ACS routine and can be used to force allocation failures.

### EXIT

The EXIT statement immediately terminates the operation of an ACS routine.

#### Syntax

### **EXIT**  $\langle$  CODE(n)  $>$

- CODE is an optional keyword.
- *n* is an exit code. A nonzero value for *n* causes the subsequent ACS routines to be skipped and the allocation to fail with no explicit value assigned to the read-write variable in the ACS routine. If you do not specify a value for n, it assumes the default value of zero.

### **Examples**

 $\mathbf{I}$ 

PROC STORCLAS

FILTLIST SECVOL INCLUDE(PAY\*, REC\*) EXCLUDE('PAYR20', 'REC195') FILTLIST VALID\_UNITS INCLUDE('3330','3330V','3340','3350','3375', 13380<sup>1</sup>, 133901, 1SYSDA<sup>1</sup>, 11) IF &UNIT ~= &VALID UNITS THEN DO END SET &STORCLAS =  $11$ EXIT IF &ALLVOL ~= &SECVOL THEN EXIT CODE(22)

END

If the first IF statement is *true* (&UNIT does not match any unit named in the VALID UNITS filter criteria), then execution of this ACS routine terminates immediately. Allocation proceeds, because the exit code is zero, the default.

If the second IF statement is *true* (none of the input volumes match the SECVOL FILTLIST criteria), then execution of this ACS routine terminates immediately and the allocation fails. The value for CODE, 22, is set and displayed as part of the 'allocation failed' error message written to the end user.

### **Sample ACS Routine**

 $\overline{\phantom{a}}$ 

The following example illustrates some reasonable techniques for properly using the ACS routines.

```
PROC STORCLAS 
/***********************************************************************/ 
/* */ 
/* THIS IS THE PRODUCTION SELECTION SPECIFICATION FOR SETTING STORCLAS */ 
/* */ 
/***********************************************************************/ 
FILTLIST DBVOLS INCLUDE(IMS*,082*) 
               EXCLUDE('IMS053','DB2007')
                                          /* ALL DATA BASE VOLUMES */ 
FILTLIST DBJOBS INCLUDE(IMS*,PROD*,ACCT*) /* ALL DATA BASE JOBS */ 
FILTLIST VALID_UNITS INCLUDE('3330','3330V','3340','3350','3375',
                     1 3380 1 , 1 3390','SYSDA') /*VALID UNITS FOR SMS */ 
IF &UNIT ~= &VALID UNITS 
  THEN DO 
SELECT 
END 
       END 
          SET &STORCLAS = ''
          WRITE 'INVALID UNIT TYPE FOR SMS ALLOCATION' 
          EXIT 
      WHEN (BDSN = SYS1.**)SET &STORCLAS = 'SYSTEM' 
                                                    /* SYSTEM DATA */ 
      WHEN (&ALLVOL = &DBVOLS) && (&JOB = &DBJOBS) /* DATA BASE DATA */
           SET &STORCLAS = 'DBPOOL'
      WHEN (\text{8DSN}(3) = \text{CLEAR}^{\dagger}) (\text{8ANYVOL} \rightarrow \text{TSO*})SET &STORCLAS = ''
                                                   /* NON-SMS DATA */ 
      WHEN (&DEF_STORCLAS \neg = '')
           SET &STORCLAS = &DEF_STORCLAS 
      OTHERWISE SET &STORCLAS = 'COMMON' 
                                               /* IF DEFAULTS EXIST */ 
                                                  /* ALL OTHER DATA */ 
                                               /* END STORCLAS PROC */
```
Figure 2. Production ACS Routine for Storage Class

For more information on ACS routines, see MVSIDFP: Storage Administration Reference.

# ISMF Track and Cylinder Conversion to Bytes

 $\overline{\phantom{a}}$ 

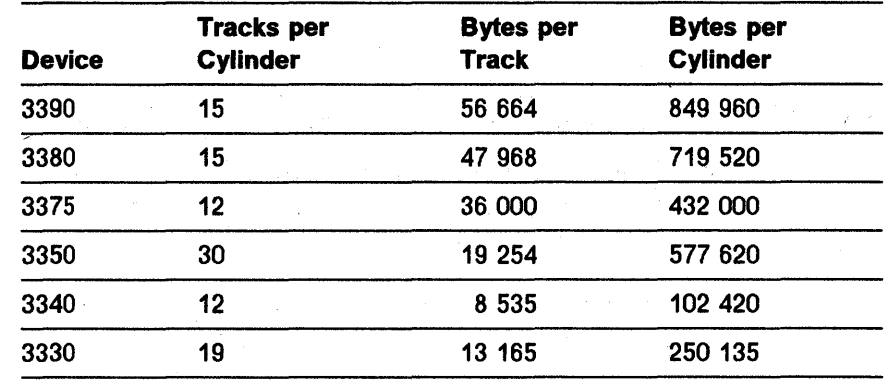

For more information on using ISMF, see MVSIDFP: ISMF User's Guide.

# **Chapter 3. Data Management**

# **DASD and Tape Devices Supported, by Utility Programs**

Except where noted, all the following DASO and tape devices are supported by all utility programs. Restrictions and peculiar device support are noted in the individual utility sections.

The table below indicates specific devices supported. The term **DASD** includes all direct access storage devices listed below.

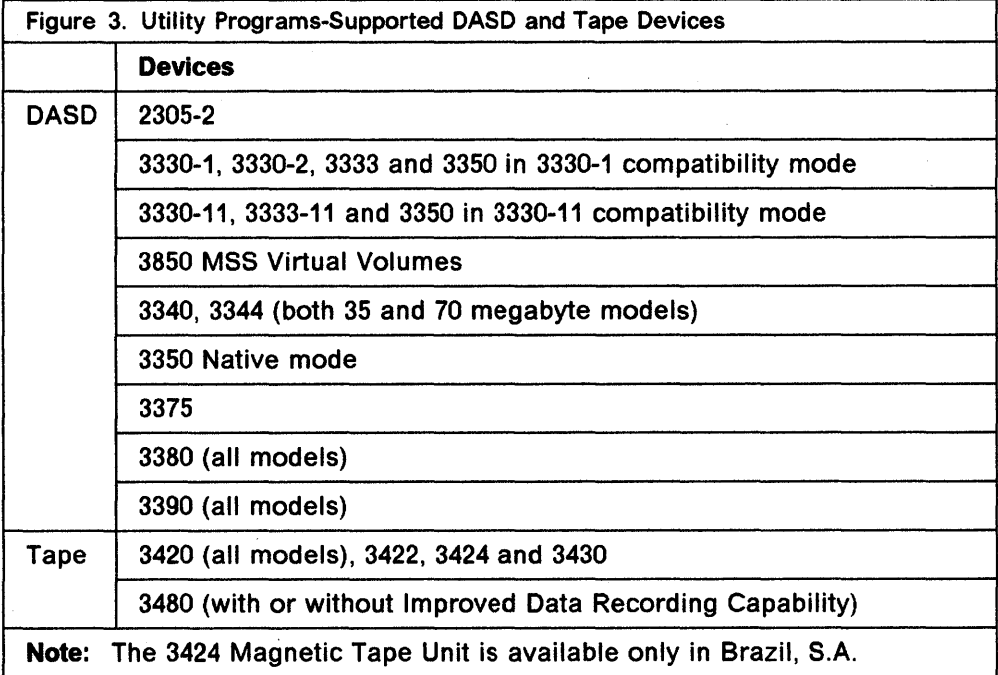

For more information on using utilities, see MVS/DFP: Utilities.

 $\mathbf{I}$ 

## Storage Requirements for IEBIMAGE Utility Program

### For SYS1.IMAGELIB

The auxiliary storage requirement in tracks for SYS1.IMAGELIB is:

Number of tracks =  $(A + B) / T$ 

#### where:

A is the number of 1403 UCS images, 3211 UCS images, 3211 FCB images, 3525 data protection images, 3890 SCI programs, 3800 FCB modules, 4248 FCB images, 3262 Model 5 FCB images, and 3800 character arrangement tables (including images or modules supplied by you or IBM).

> If the appropriate printer is in the system, IBM supplies twelve 1403 UCS images, five 3211 UCS images, four 3211 FCB images, one 3800 FCB image, one 4245 UCS image table, one 4248 UCS image table, and fourteen 3800 character arrangement tables. According to the TABLE parameter coded on the DATAMGT system generation macro, IBM supplies the following number of additional character arrangement tables:

- 5 if T3211 is specified
- 13 if T1403 is specified
- 10 if TOCR is specified
- 3 if TKAT is specified
- 3 if TFMT is specified

If TABLE  $=$  ALL is coded, add all the above numbers. If ALL, T3211, or T1403 is coded, add two more tables for the GRAFSPC1 and GRF2SPC1 graphic character modification modules.

Note that IBM supplies no 4245 or 4248 UCS images in SYS1.IMAGELIB. The 4245 and 4248 printers load their own UCS images into the UCS buffer at power-on time. IBM does supply 4245 and 4248 FCB images, which may be used. For more information on printer-supplied UCS or FCB images, see MVSIDFP: System Programming Reference.

 $\overline{B}$  is (V + 600) / 1500 for each 3800 graphic character modification module and library character set module, each 3800 copy modification module, 4245 UCS image table, 4248 UCS image table, and each 3890 SCI program that is more than approximately 600 bytes. V is the virtual storage requirement in bytes for each module. The virtual storage requirements for the IBM-supplied 3800 graphic character modification module containing the World Trade National Use Graphics are 32420 bytes for Model 1 and 55952 bytes for Model 3. The virtual storage requirements for the IBM-supplied 3800 library character sets for the Model 1 are 4680 bytes and 8064 bytes for the Model 3.

T is the approximate number of members per track, depending on type of volume. Because of the overhead bytes and blocks in a load module, the difference in space requirements for an 80-byte module and a 400-byte module is small. These constants assume an average member of 8 blocks, including a file mark, with a total data length of 800 bytes. For example, on a 3380 with 523 bytes of block overhead,

the assumed average is 4984 bytes. If a different average member data length and average number of blocks per member are anticipated, these constants should reflect the actual number of members per track. To determine the number of members per track, divide the average member length, including block overhead, into the track capacity for the device. (Track capacity for DASO is discussed in MVSIDFP: Macro Instructions for Non-VSAM Data Sets.)

```
T = 6 for a 2305-2
    7 for a 3330 or a 3330-11 
    4 for a 3340 or 3344 
    8 for a 3350 
    8 for a 3375 
    9 for a 3380, all models 
    9 for a 3390, all models
```
The result,  $(A + B) / T$ , is the track requirement.

The number of directory blocks for SYS1 .IMAGELIB is given by the formula:

Number of directory blocks =  $(A + C + D) / 6$ 

where:

 $\mathbf{I}$ 

A is the same value as A in the track requirement calculation.

C is the number of modules used to calculate B, when calculating the track requirement.

D is the number of aliases. The IBM-supplied 1403 UCS images have four aliases and the IBM-supplied 3211 UCS images have six aliases. If you are not going to use these aliases, you can scratch them after system generation.

For more information on storage requirements for the IEBIMAGE utility program, see MVSIDFP: Utilities.

# Defining, Altering, and Deleting a Catalog

### Estimating Space

#### Estimating Space Requirements for the BCS

The control area size for the data component is effectively controlled by the secondary allocation quantity. If the secondary allocation quantity is:

- One track or less (allocation is records), the control area size is 1 track.
- Greater than 1 track but less than 1 cylinder, the control area size is the same as the secondary allocation quantity.
- One cylinder or greater, the control area size is 1 cylinder.

The control area size should be large enough to contain a maximum length record; the default maximum record length for the BCS (a spanned record data set) is 32400 bytes. The following list shows the smallest data control area sizes that can contain a default maximum length spanned record for a 4096-byte data control interval size:

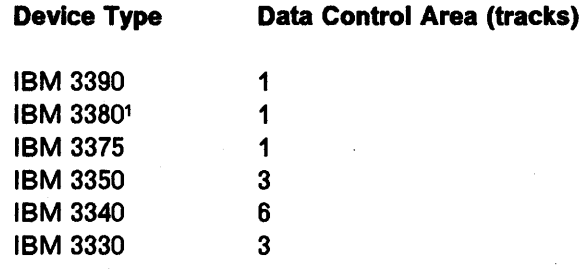

If a smaller control area size is selected, the maximum record size must be reduced to fit in a control area by specifying the RECORDSIZE parameter with the DEFINE USERCATALOG command.

For more information on estimating space, see MVS/DFP: Managing Catalogs.

1 IBM 3380, all models

### **Selecting Index Options**

### **Replication of Index Records**

You can specify that each index record be replicated (written on a track of a direct access volume as many times as it will fit). Replication reduces the time lost waiting for the index record to come around to be read (rotational delay). Average rotational delay is half the time it takes for the volume to complete one revolution. Replication of a record reduces this time; for example, if 10 copies of an index record fit on a track; average rotational delay is only 1/20th of the time it takes for the volume to complete one revolution.

On an IBM 3340, the time usually is reduced by 50%. On an IBM 3390, the time is reduced to 1/n, where n is the number of times the index is replicated on the track.

Because there are usually few control intervals in the index set, the cost in terms of direct access storage space is small. Because its cost is small and it is an attribute that cannot be altered, you may want to choose this option.

For more information on selecting index options, see MVS/DFP: Managing Catalogs.

# **Using the DEFINE Command for VSAM Catalogs**

### **How Space is Assigned to a VSAM Catalog**

 $\mathbf{I}$ 

Catalog space is allocated in tracks even when you specify cylinders or records. The number of tracks is a multiple of an allocation unit. An allocation unit is the size of a control area. In each allocation unit, one track contains the control area's replicated sequence set record. For example, the size of an allocation unit is:

- 3 tracks for an IBM 3330, 3330 Model 11, 3350, or 2305 Model 2 (2 tracks for the control area and 1 track for the sequence set record)
- 5 tracks for an IBM 3340/3344 (4 tracks for the control area plus 1 track for the sequence set record)
- 2 tracks for an IBM 3380 or 3390 (1 track for the control area and 1 track for the sequence set).

When the amount of space specified is not a multiple of the device's allocation unit, the amount of space is rounded downward and the additional tracks are not used. If less than the minimum allocation unit is specified, the amount of space is rounded upward and a minimum-sized catalog is allocated.

### **Estimating the VSAM Catalog's Space Requirements**

Before you define a catalog, you should estimate the amount of space needed for the catalog's data component. To determine the approximate number of records required for the low-key range of the catalog, use the worksheet in Figure 4.

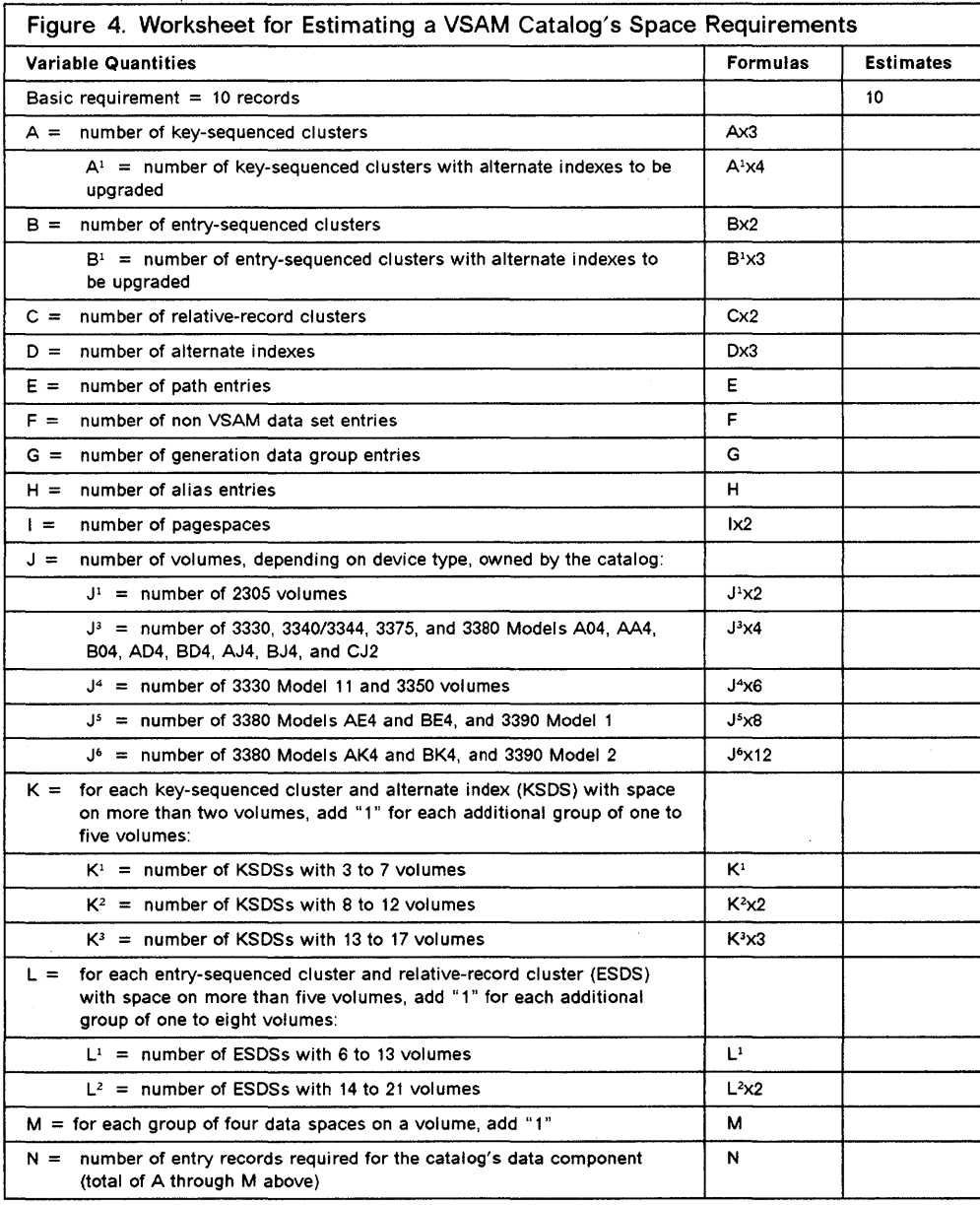

To define the catalog's space parameters, use one of the formats shown below:

1. To assign all the space to the catalog itself, specify:

 $\mathcal{A}$ 

DEFINE USERCATALOG - (TRACKS(prim seen) ... )

where:

 $\overline{\phantom{a}}$  $\overline{\phantom{a}}$ 

> • prim = the amount of space for the primary extent (allocation) of the catalog's data space. Calculate the minimum value of prim as:

 $prim = (aN + b)$  tracks

 $\bar{u}$ 

where N is the value derived from the worksheet {Figure 4 on page 13) and the values of a and b are derived from the table below:

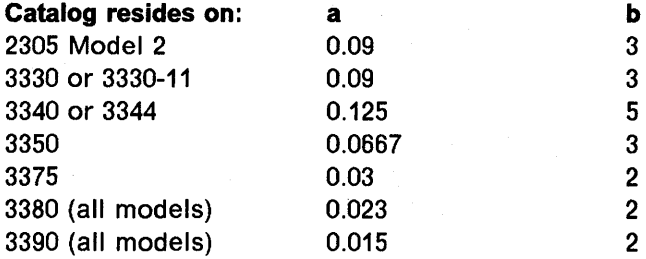

The calculated value of prim should be rounded upward to a whole number of tracks.

 $\bullet$  secn  $=$  the amount of space for each secondary extent of the catalog's data space.

This example of defining a catalog's space parameters shows the space specification in terms of TRACKS using the worksheet in Figure 4 on page 12. The value for prim and seen as subparameters of CYLINDERS may also be specified.

2. To have other VSAM objects in the catalog's data space, specify:

```
DEFINE USERCATALOG -<br>(TRACKS(prim secn)...) -<br>DATA -<br>(RECORDS(prec srec ...)
```
where:

 $\mathbf{I}$ 

• prim = the total amount of space for the primary extent of the catalog's data space. The amount of space assigned to the catalog itself is taken from the prim space as calculated by VSAM from the value specified by prec. To determine the amount of space that VSAM calculates for the catalog itself, use the following algorithm:

 $(aN + b)$  tracks

When specifying a value for prim larger than the requirements for the catalog itself, the remainder of the space is available for the suballocation of other VSAM objects. Using this format, the value for prim as a subparameter of CYLINDERS rather than TRACKS may also be specified.

- $\bullet$  secn  $=$  the amount of space to be used for each secondary extent of the catalog's data space.
- prec  $=$  the number of catalog entry records in the low-key range, or the value of N from the worksheet (Figure 4 on page 12). VSAM uses this value to calculate the total primary allocation requirements for the catalog itself.
- $\text{spec} = \text{the number of catalog-entry records to be used by VSAM to }$ calculate the catalog's secondary-extent allocation.

For more information on VSAM catalog space, see MVSIDFP: Managing Catalogs.

## Data Control Block Operands

### DCB-Construct a Data Control Block (BDAM)

#### RECFM Operand

#### $RECFM = \{U|V[S|BS]|F[T]\}$

specifies the record format and characteristics of the data set being created or processed. The following describes the characters that can be coded (if the optional characters are coded, they must be coded in the order shown above):

T

specifies that track overflow is to be used with the data set. Track overflow allows a record to be partially written on one track and the remainder is written on the following track (if required).

Note: Track overflow is not supported on DASO models 3375, 3380, or 3390.

### DCB-Construct a Data Control Block (BPAM)

#### RECFM Operand

 $\overline{\phantom{a}}$ 

#### $RECFM = \{ \{ U[T][A|M] \}$

 ${V[B[T]T][A|M]}$ 

#### ${F[BrT]T[AlM] }$

specifies the record format and characteristics of the data set being created or processed.

T

specifies that track overflow is used with the data set. Track overflow allows a record to be written partially on one track of a direct access storage device and the remainder of the record written on the following track (if required).

Note: Track overflow is not supported on DASO models 3375, 3380, or 3390. Track overflow is ignored for PDSEs.

### DCB-Construct a Data Control Block (BSAM)

#### RECFM Operand

 $RECFM = \{\{\underline{U}[T][A|M]\}\}$ 

 ${V[B][S][T][A][M]}$  ${D[B][S][A]}$ 

 ${F[B|S|T|BS|BT|A|M]}$ 

specifies the record format and characteristics of the data set being created or processed.

T

specifies that track overflow is used with the data set. Track overflow allows a record to be written partially on one track of a direct access storage device and the remainder of the record to be written on the following tracks (if required).

Note: Track overflow is not supported on DASO models 3375, 3380, or 3390. Track overflow is ignored for PDSEs.

### DCB-Construct a Data Control Block (QSAM)

#### RECFM Operand

 $RECFM = \{\{\underline{U}[T][A|M]\}\}$ 

{V[B][S][TJl[A][M]}

 ${D[B][S][A]}$ 

 ${F[B|S|T|BS|BT|A|M]}$ 

specifies the record format and characteristics of the data set being created or processed.

T

specifies that track overflow is used with the data set. Track overflow allows a record to be written partially on one track and the remainder of the record on the following track (if required).

Note: Track overflow is not supported on DASO models 3375, 3380, or 3390. Track overflow is ignored for PDSEs.

For more information on data control block operands, see MVSIDFP: Macro Instructions for Non-VSAM Data Sets.

# **Data Control Block Symbolic Field Names**

# **Data Control Block-BPAM, BSAM, QSAM**

### **Direct Access Storage Device Interface**

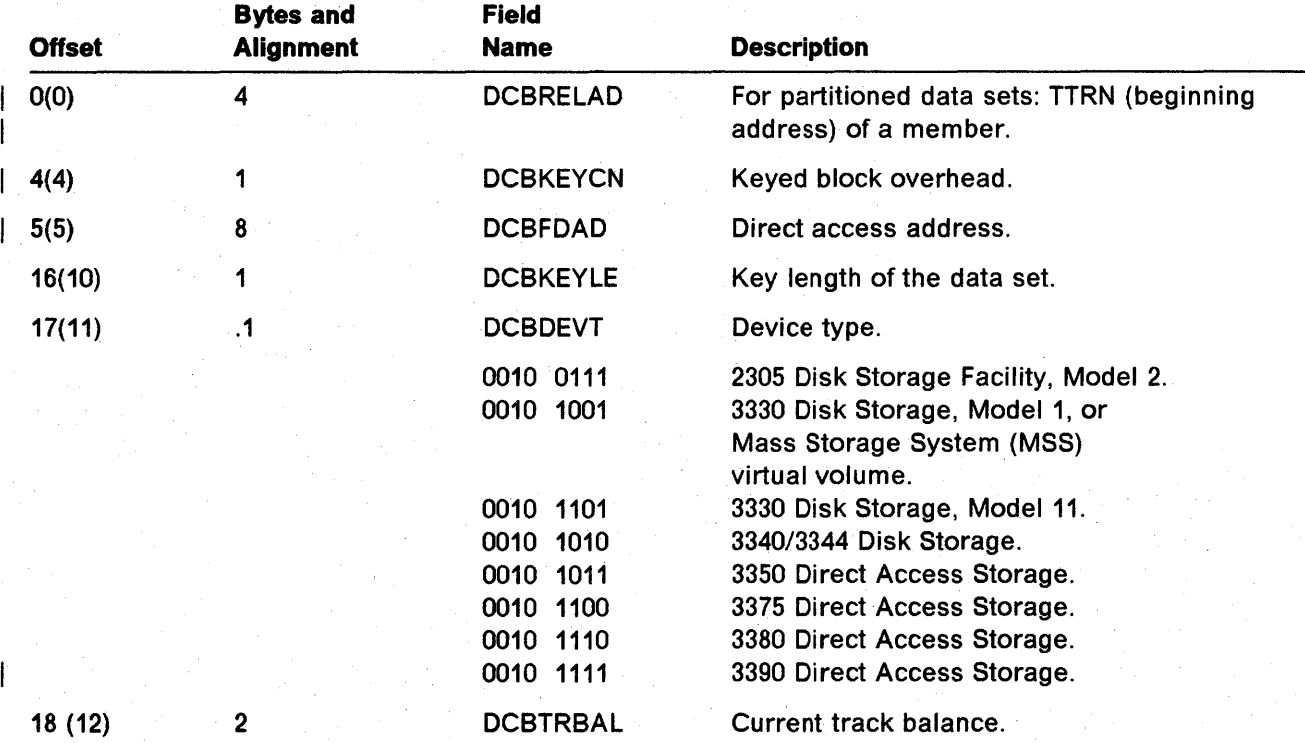

# **Magnetic Tape Interface**

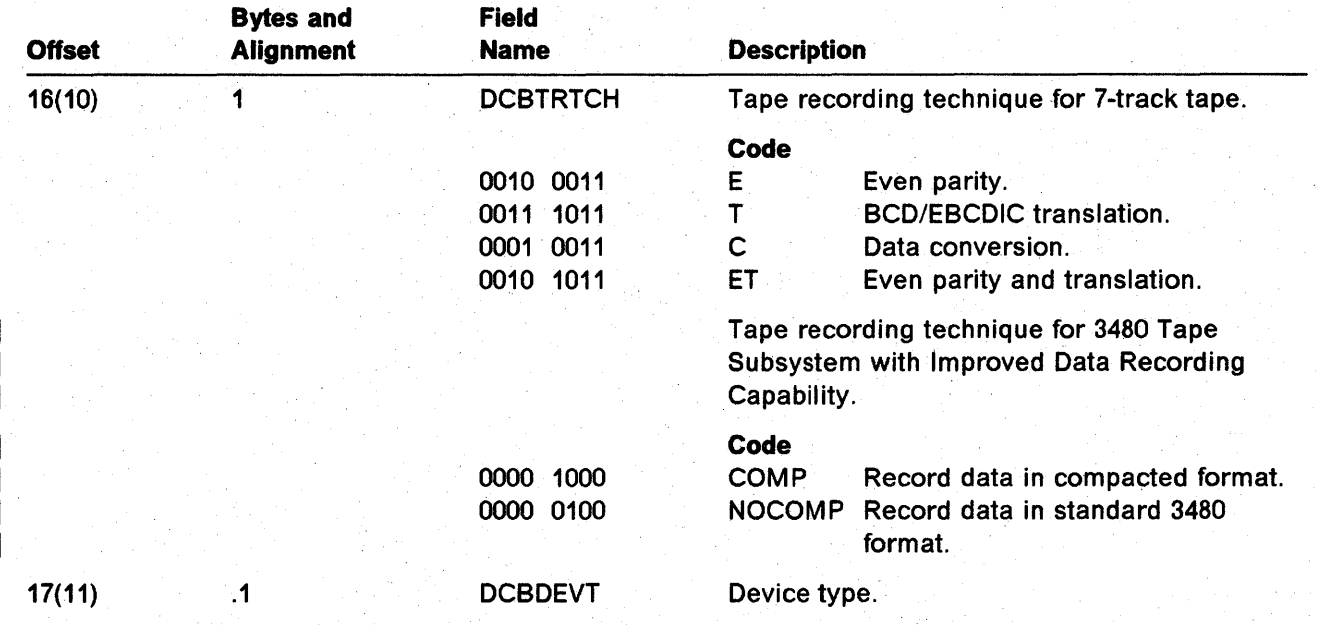

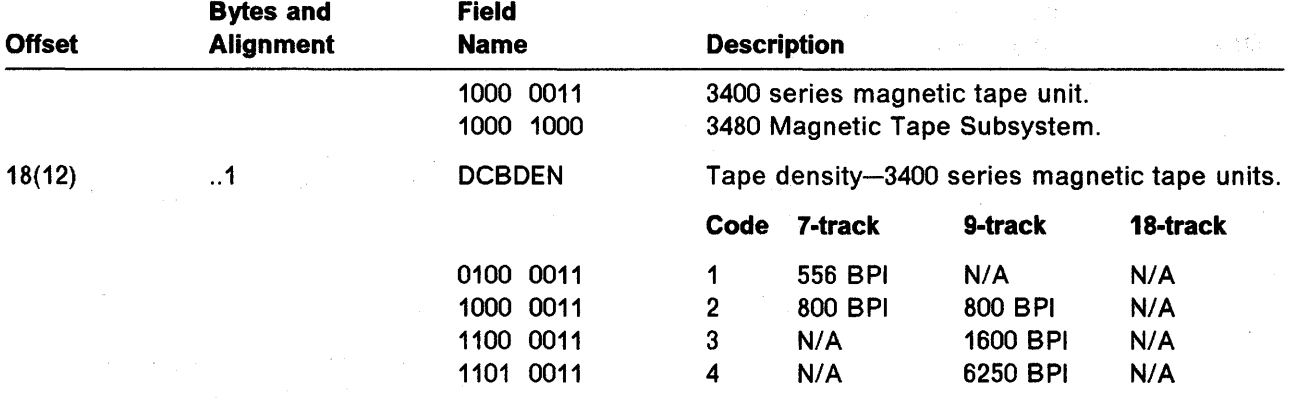

## Card Reader, Card Punch Interface

J.

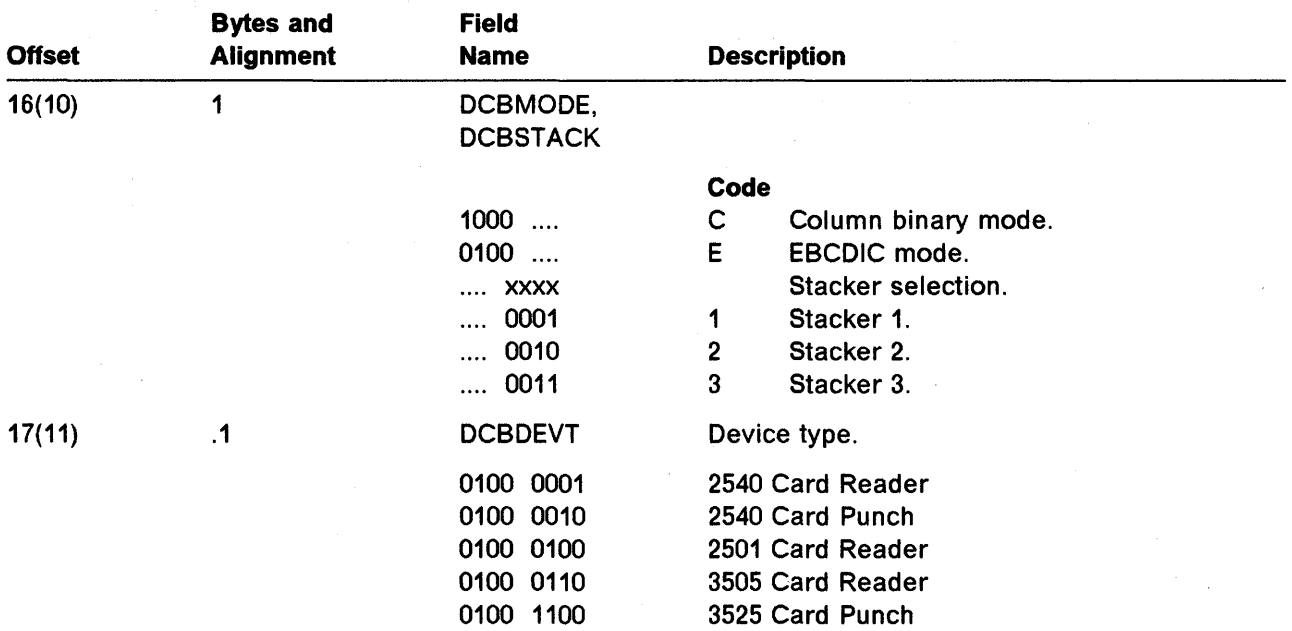

### Printer Interface

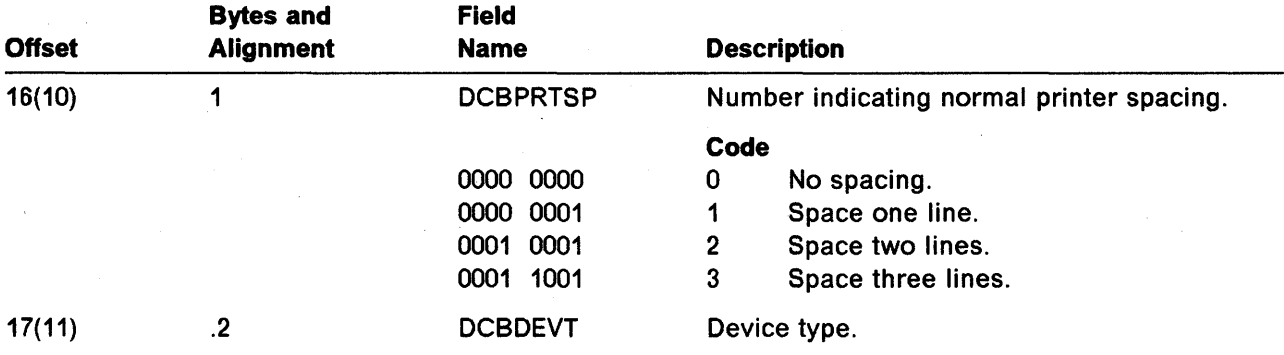

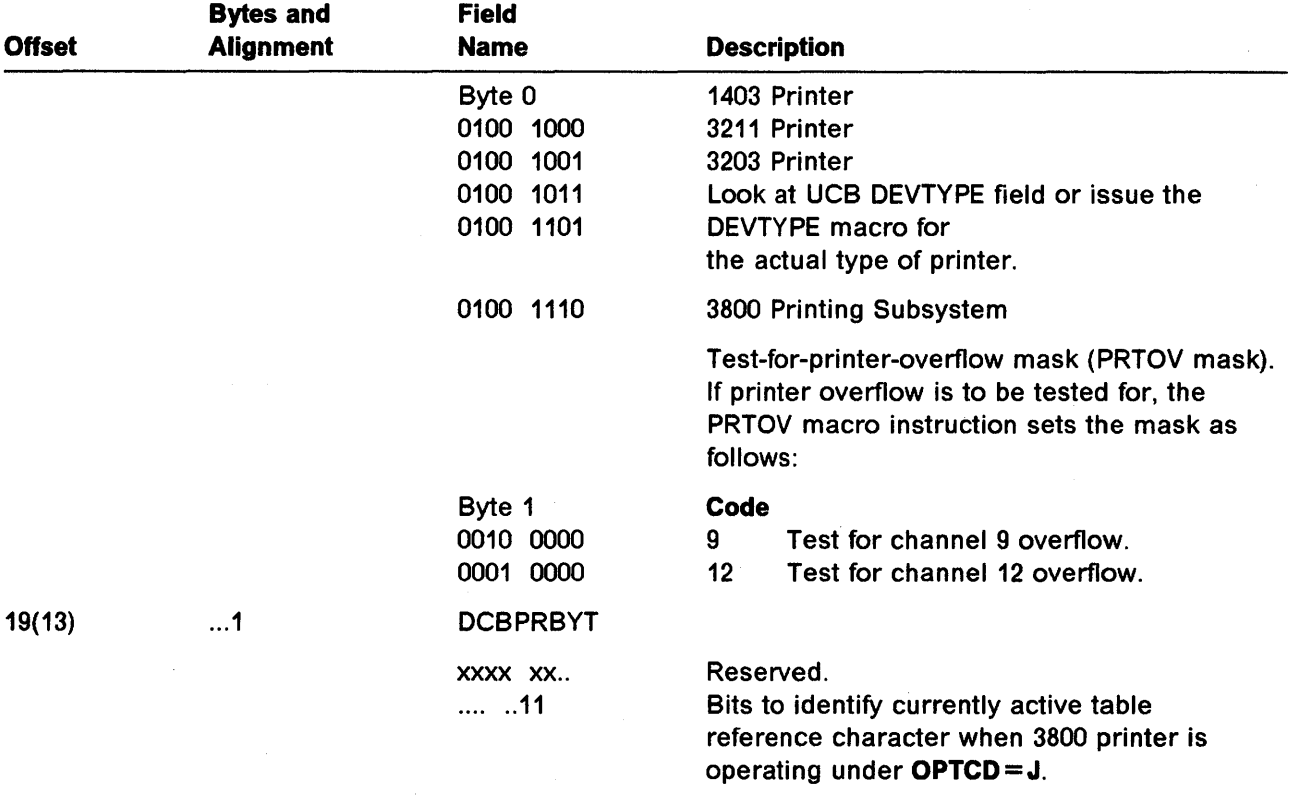

 $\overline{\phantom{a}}$ 

 $\mathcal{A}^{\mathcal{A}}$ 

## **Data Control Block-ISAM**

 $\overline{\phantom{a}}$ 

 $\overline{\phantom{a}}$ 

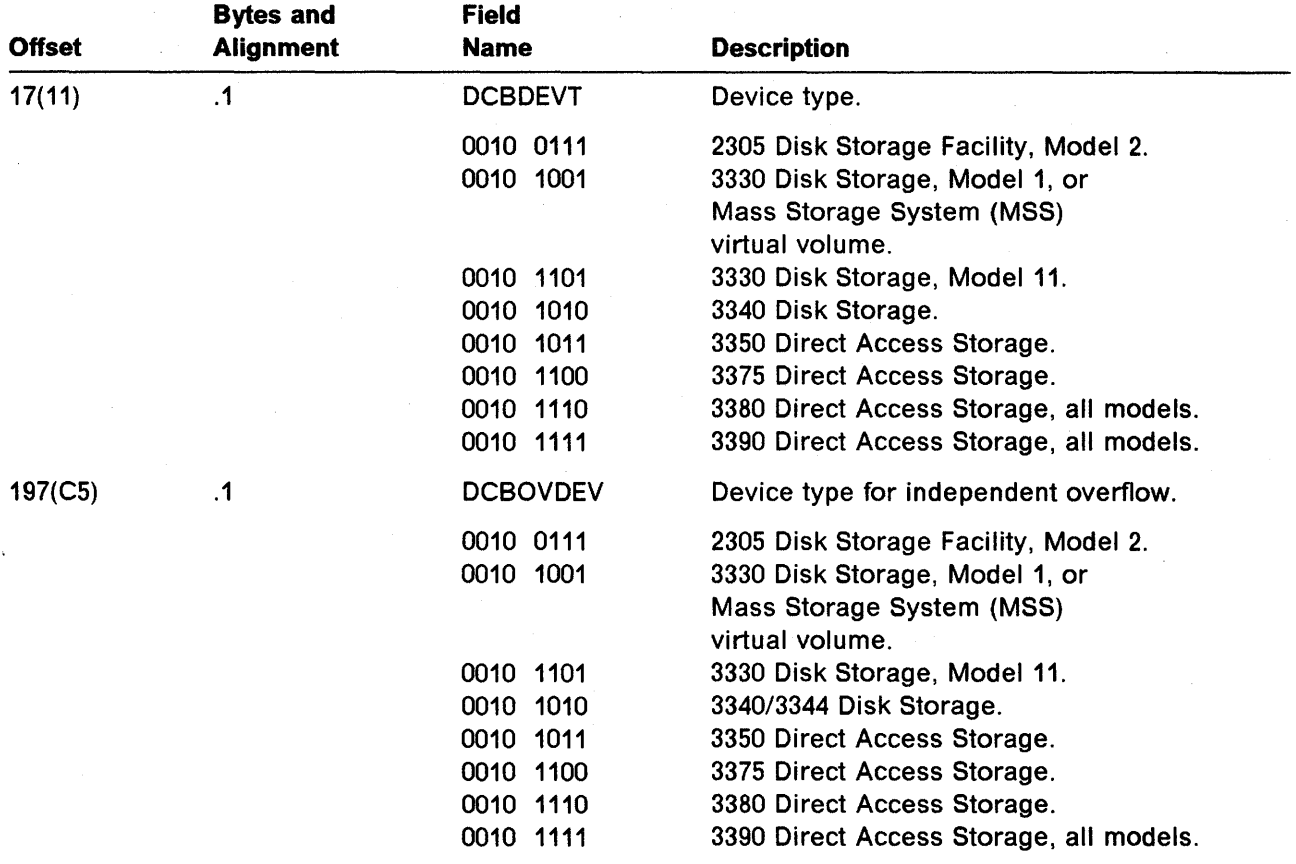

For more information on data control blocks, see MVS/DFP: Macro Instructions for Non-VSAM Data Sets.

## **Device Capacities**

The following information provides a guide to coding the block size (BLKSIZE) and logical record length (LRECL) operands in the DCB macro. You can use these values to determine the maximum block size and logical record length for a given device, and to determine the optimum blocking factor when records are to be blocked.

### **Card Readers and Card Punches**

Format F, V, or U records are accepted by readers and punches, but the logical record length for a card reader or card punch is fixed at 80 bytes. If the optional control character is specified, the logical record length is 81 (the control character is not part of the data record). If card image mode is used, the buffer required to contain the data must be 160 bytes.

### **Printers**

The following table shows the record length that can be specified for the various printers. In some cases, two values are shown; except for the 3800, the larger of the two values requires that an optional feature be installed on the printer being used. If the optional control character is specified to control spacing and skipping, the record length is specified as one greater than the actual data length (the control character is not part of the data record).

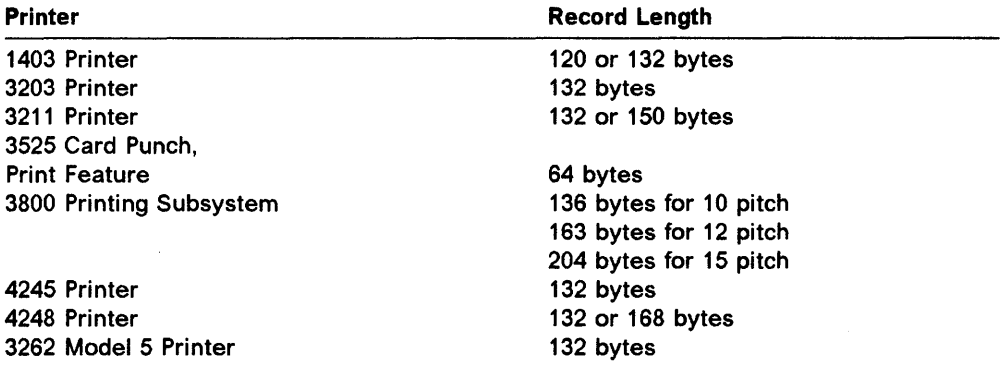

### **Magnetic Tape Units**

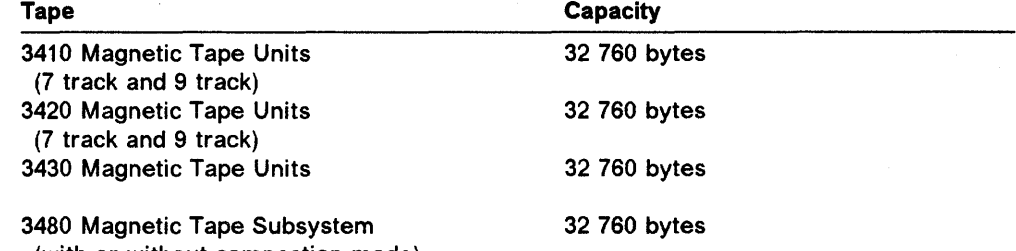

(with or without compaction mode)

## Direct Access Storage Devices

Figure 5 lists the physical characteristics of direct access storage devices. Use the largest block size that wastes the least amount of space on the track. For example, the half-track block size of 23 476 bytes would use 98.9% of the space on a 3380 track. The most efficient block size for the 3390 would be 27 998 bytes; two of these blocks would fit on a 3390 track.

Figure 5. DASO Physical Characteristics

#### DASO Characteristics

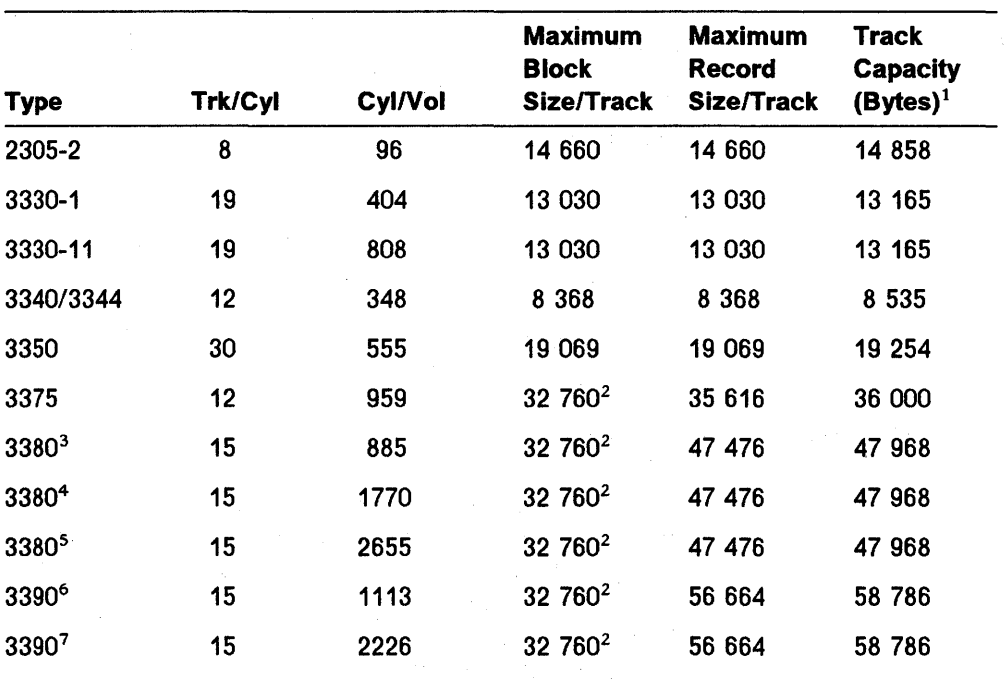

#### Notes:

<sup>1</sup> This value includes an overhead for the device.<br> $\frac{2}{3}$  The largest block airs supported by the appear.

The largest block size supported by the access methods is 32 760.

3 3380 single capacity Models A04, AA4, 804, AD4, 804, AJ4, 8J4, and CJ2.

4 3380 double capacity Models AE4 and 8E4.

5 3380 triple capacity Models AK4 and 8K4.

6 3390 Model 1.

7 3390 Model 2. Figure 6 shows the number of equal-length physical records that can fit on a track for various devices. Use this table only if the block size is 512, 1024, 2048, or 4096 bytes, and the records do not have keys. Otherwise, see the track capacity tables in 3380 DAS Reference Summary and IBM 3390 Direct Access Storage Reference Summary.

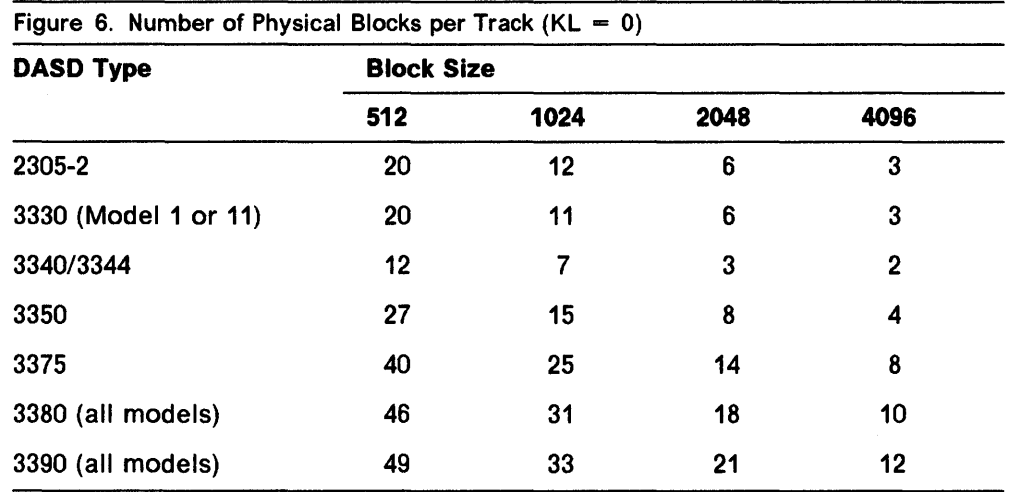

### Track Capacity Determination

Each record written on direct access storage devices requires some "device overhead." The term device overhead means the space required by the device for address markers, count areas, gaps between the count, key, and data areas, and gaps between blocks. Use the following calculations to compute the number of bytes required for each data block including the space required for device overhead. Note that any fraction of a byte must be ignored. For example, if the calculation results in 15.644 bytes, use 15 bytes to determine track capacity.

### Space Calculation Formulas for Models 2305 through 3375

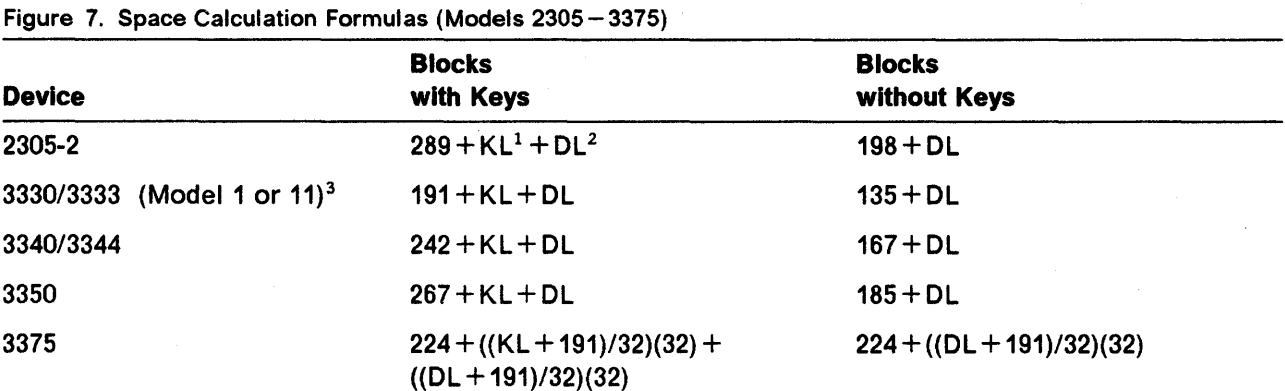

#### Notes:

- $\mathbf 1$ KL is key length.
- DL is data length. 2
- <sup>3</sup> The Mass Storage System (MSS) virtual volumes assume the characteristics of the 3330/3333, Model 1.

When track overflow is used or variable-length spanned records are written, the size of a data block or logical record can exceed the capacity of a single track on the direct access storage device used.

**Note:** Track overflow is not available on DASO models 3375, 3380, or 3390.

#### **3380 (All Models and 3380 Track Compatibility Mode)**

 $\mathsf{l}$ 

The 3380 track compatibility mode acts just like the other 3380 models. Each 3380 track is divided into 1499 user data cells (with IBM standard RO) or 1515 user data cells (without an IBM standard RO record). A record can occupy from 16 to 1515 of these cells. The number of cells (Space) occupied by a record is a function of the key length  $(KL)$  and data length  $(DL)$  as specified in the count area of the record. The following formula applies to both blocked and unblocked records.

**Space Calculation Formula for 3380:** The space, in cells, occupied by a record can be calculated from the following formula:

 $Space=C + K + D$ 

where:

 $C=8$ 

If  $KL=0$ , then  $K=0$ 

If  $KL \neq 0$ :

 $K=7+\frac{KL+12}{32}$ , rounded up to an integer value.

 $D=7+\frac{DL+12}{32}$ , rounded up to an integer value.

**Track Capacity: A** track can hold a given set of records if the sum of the Space values for all records is less than or equal to the maximum value.

The maximum value for the sum is 1499 if an IBM standard RO record is used and the sum of Space values does not include RO.

The maximum value for the sum is 1515 if the sum of Space values includes RO.

A standard end-of-file record has a Space value of 16.

If standard R0 is not used and all records on a track are of equal KL and DL, each of which occupies Space cells, the maximum number of records which can fit on a track is:

S 1515 , rounded down to an integer value. pace

If an IBM standard RO is used and all the other records on a track are of equal KL and DL, each of which occupies Space cells, the maximum number of records (other than RO) that can fit on a track is:

S 1499 , rounded down to an integer value. pace

See 3380 DAS Reference Summary for more information.

#### **3390 Mode**

 $\overline{\mathbf{I}}$ 

 $\mathsf{I}$ 

 $\mathbf{I}$ 

 $\overline{\phantom{a}}$ 

Each 3390 mode track is divided into 1729 user data cells (with IBM standard RO) or 1749 user data cells (without an IBM standard RO record). A record can occupy from 20 to 1749 of these cells. The number of cells (Space) occupied by a block is a function of the key length  $(K<sub>L</sub>)$  and data length  $(D<sub>L</sub>)$  as specified in the count area of the record. The following formula applies to both blocked and unblocked records.

**Space Calculation Formula for 3390:** The space, in cells, occupied by a record can be calculated from the following formula:

$$
Space=C+K+D
$$

where:

 $C=10$ 

If  $KL=0$ , then  $K=0$ 

If  $KL \neq 0$ :

 $KL + (6 \times KN) + 6$  $K=9+\frac{122+(62\pi N)/16}{34}$ , rounded up to an integer value,

where:

$$
KN = \frac{KL + 6}{232}
$$
, rounded up to an integer value,

 $D=9+\frac{DL+(6\times DN)+6}{34}$ , rounded up to an integer value,

where:

$$
DN = \frac{DL + 6}{232}
$$
, rounded up to an integer value.

**Track Capacity: A** track can hold a given set of records if the sum of the Space values for all records is less than or equal to the following maximum value.

The maximum value for the sum is 1729 if an IBM standard RO record is used and the sum of Space values does not include RO.

The maximum value for the sum is 1749 if the sum of Space values includes RO.

A standard end-of-file record has a Space value of 20.

If an IBM standard RO is not used and all records on a track are of equal KL and DL, each of which occupies Space cells, the maximum number of records that can fit on a track is:

1749 , rounded down to an integer value.<br>*Space* 

 $\mathsf{l}$ 

 $\mathsf{l}$ 

If an IBM standard RO is used and all the other records on a track are of equal KL and DL, each of which occupies Space cells, the maximum number of records (other than RO) that can fit on a track is:

1729 , rounded down to an integer value.<br>*Space* 

See IBM 3390 Direct Access Storage Reference Summary for more information.

### **Track Capacity Calculation Examples for 3380 (All Models and Track Compatibility Mode)**

#### **Equal Length Records**

The examples of track capacity calculation with equal length records use a data set consisting of 45 000 records of 80 bytes, both unblocked and blocked as 900 blocks of 4000 bytes each. All tracks use an IBM standard RO.

**Unblocked Records:** Using the calculations shown in "Space Calculation Formula for 3380" on page 24 with  $KL=0$  and  $DL=80$ :

 $C=8$ 

 $K=0$ 

 $D=7+\frac{DL+12}{32}$ , rounded up to an integer value,  $=7+\frac{80+12}{32}$ , rounded up to an integer value,  $=10$ 

 $Space=C + K + D$  $=8+0+10$  $=18$ 

The maximum number of records (other than RO) that can fit on a track is:

$$
\frac{1499}{Space}
$$
, rounded down to an integer value,  
=  $\frac{1499}{18}$ , rounded down to an integer value,  
=83

At 83 records per track, the 45 000 record data set would require 543 tracks, or , 36 cylinders and 3 tracks.

**Blocked Records:** Using the calculations shown in "Space Calculation Formula for 3380" on page 24 with  $KL=0$  and  $DL=4000$ :

 $C=8$ 

 $K=0$ 

$$
D=7+\frac{DL+12}{32}
$$
, rounded up to an integer value,  
=7+\frac{4000+12}{32}, rounded up to an integer value,  
=133

 $Space=C + K + D$  $=8+0+133$  $=141$ 

The maximum number of records (other than RO) that can fit on a track is:

 $\frac{1499}{Space}$  , rounded down to an integer value,  $=\frac{1499}{141}$ , rounded down to an integer value,  $=10$ 

At 10 blocks per track, the 900 block data set would require 90 tracks, or 6 cylinders.

**Note:** For unblocked records, more tracks were required to hold the example data set in 3390 mode than in 3380 mode. For very short records, 3380 mode can use space more efficiently than 3390 mode. However, blocking the short records saves space and results in fewer tracks being required in 3390 mode than in 3380 mode. Use longer records to take advantage of the greater track capacity of 3390 mode over 3380 mode.

#### **Unequal Length Records**

As an example of calculating track capacity for unequal length records, consider a partitioned data set with the following records:

- A directory, consisting of 25 records, each with  $KL=8$  and  $DL=256$
- A number of members, blocked into 4096-byte blocks ·
- End-of-file records between blocks which contain different members.

All tracks contain an IBM standard RO.

**Space Calculations:** The space occupied by the different types of records is first calculated.

Directory Records: Using the calculations shown in "Space Calculation Formula for 3380" on page 24 with  $KL=8$  and  $DL=256$ :

 $C=8$ 

 $K=7+\frac{KL+12}{32}$ , rounded up to an integer value,  $=7+\frac{8+12}{32}$ , rounded up to an integer value, =8

$$
D=7+\frac{DL+12}{32}
$$
, rounded up to an integer value,  
=7+\frac{256+12}{32}, rounded up to an integer value,  
=16

 $Space=C + K + D$  $=8 + 8 + 16$  $=32$ 

Member Blocks: Using the calculations shown in "Space Calculation Formula for 3380" on page 24 with  $KL=0$  and  $DL=4096$ :

 $C=8$ 

 $K=0$ 

 $D=7+\frac{DL+12}{32}$ , rounded up to an integer value,  $=7+\frac{4096+12}{32}$ , rounded up to an integer value,  $=136$ 

 $Space=C + K + D$  $=8+0+136$  $=144$ 

End-of-File Records: An end-of-file record in 3380 mode has a Space value of 16.

#### **Track Capacity**

First Track: In 3380 mode, all tracks have an available Space value of 1499 cells. The directory consists of 25 records, each occupying 32 cells. Hence,  $1499 - (25 \times 32) = 699$  cells are available for member blocks and end-of-file records. Each member block occupies 144 cells. Hence, in addition to the directory, the first track can contain 4 member blocks with 123 cells left over for end-of-file records. Since an end-of-file record occupies 16 cells, there is enough space for up to 4 end-of-file records which is the maximum required for 4 member blocks.

In this example, the first track of the data set would contain the directory and 4 or fewer member blocks, with end-of-file records as required.

Subsequent Tracks: The available Space of 1499 cells on subsequent tracks could hold 10 member blocks of 144 cells each. The remaining space of  $1499 - (10 \times 144) = 59$  cells would hold up to 3 end-of-file records occupying 16 cells each. If more end-of-file records were necessary, the number of member blocks would have to be decreased to 9 to accommodate them.

In this example, tracks other than the first track of the data set would contain either:

10 member blocks and 3 or fewer end-of-file records, or

9 or fewer member blocks and 9 or fewer end-of-file records.

### **Track Capacity Calculation Examples for 3390 Mode**

#### **Equal Length Records**

 $\mathbf{I}$ 

The examples of track capacity calculation with equal length records use a data set consisting of 45 000 records of 80 bytes, both unblocked and blocked as 900 blocks of 4000 bytes each. All tracks use an IBM standard RO.

**Unblocked Records:** Using the calculations shown in "Space Calculation Formula for 3390" on page 25 with  $KL=0$  and  $DL=80$ :

 $C=10$ 

 $K=0$ 

 $DN = \frac{DL+6}{232}$ , rounded up to an integer value,  $=$   $\frac{80+6}{232}$ , rounded up to an integer value,  $=1$ 

$$
D=9+\frac{DL+(6\times DN)+6}{34}
$$
, rounded up to an integer value,  
=9+\frac{80+(6\times1)+6}{34}, rounded up to an integer value,  
=12

 $Space=C + K + D$  $=10+0+12$  $=22$ 

The maximum number of records (other than RO) that can fit on a track is:

1729<br>S*pace* , rounded down to an integer value,  $=\frac{1729}{22}$ , rounded down to an integer value,  $=78$ 

At 78 records per track, the 45 000 record data set would require 577 tracks, or 38 cylinders and 7 tracks.

**Blocked Records:** Using the calculations shown in "Space Calculation Formula for 3390" on page 25 with  $KL=0$  and  $DL=4000$ :

 $C=10$ 

 $K=0$ 

$$
DN = \frac{DL + 6}{232}
$$
, rounded up to an integer value,  
=  $\frac{4000 + 6}{232}$ , rounded up to an integer value,  
= 18

$$
D=9+\frac{DL+(6\times DN)+6}{34}
$$
, rounded up to an integer value,  
=9+\frac{4000+(6\times18)+6}{34}, rounded up to an integer value,  
=130

 $Space=C + K + D$  $=10+0+130$  $=140$ 

The maximum number of records {other than RO) that can fit on a track is:

 $\frac{1729}{Space}$ , rounded down to an integer value,  $=\frac{1729}{140}$ , rounded down to an integer value,  $=12$ 

At 12 blocks per track, the 900 block data set would require 75 tracks, or 5 cylinders.

### **Unequal Length Records**

 $\mathbf{I}$ 

As an example of calculating track capacity for unequal length records, consider a partitioned data set with the following records:

- A directory, consisting of 25 records, each with  $KL=8$  and  $DL=256$
- A number of members, blocked into 4096-byte blocks
- End-of-file records between blocks that contain different members.

All tracks contain an IBM standard RO.

**Space Calculations:** The space occupied by the different types of records is first calculated.

Directory Records: Using the calculations shown in "Space Calculation Formula for 3390" on page 25 with  $KL=8$  and  $DL=256$ :

 $C=10$ 

$$
KN = \frac{KL + 6}{232}
$$
, rounded up to an integer value,  
=  $\frac{8 + 6}{232}$ , rounded up to an integer value,  
= 1

 $K=9+\frac{KL+(6\times KN)+6}{34}$ , rounded up to an integer value,  $=$ 9 +  $\frac{8 + (6 \times 1) + 6}{34}$ , rounded up to an integer value,  $=10$ 

$$
DN = \frac{DL + 6}{232}
$$
, rounded up to an integer value,  
=  $\frac{256 + 6}{232}$ , rounded up to an integer value,  
=2

$$
D=9+\frac{DL+(6\times DN)+6}{34}
$$
, rounded up to an integer value,  
=9+\frac{256+(6\times2)+6}{34}, rounded up to an integer value,  
=18

$$
Space=C+K+D
$$
  
=10+10+18  
=38

Member Blocks: Using the calculations shown in "Space Calculation Formula for 3390" on page 25 with *KL=O* and OL=4096:

 $C=10$ 

I

*K=O* 

$$
DN = \frac{DL + 6}{232}
$$
, rounded up to an integer value,  
=  $\frac{4096 + 6}{232}$ , rounded up to an integer value,  
= 18

 $D=9+\frac{DL+(6\times DN)+6}{34}$ , rounded up to an integer value,  $=$ 9 +  $\frac{4096 + (6 \times 18) + 6}{34}$ , rounded up to an integer value,  $=133$ 

$$
Space=C+K+D
$$
  
=10+0+133  
=143

End-of-File Records: An end-of-file record in 3390 mode has a Space value of 20.

#### **Track Capacity**

First Track: In 3390 mode, all tracks have an available Space value of 1729 cells. The directory consists of 25 records, each occupying 38 cells. Hence,  $1729 - (25 \times 38) = 779$  cells are available for member blocks and end-of-file records. Each member block occupies 143 cells. Hence, in addition to the directory, the first track can contain 5 member blocks with 64 cells remaining for end-of-file records. Because an end-of-file record occupies 20 cells, there is enough space for up to 3 end-of-file records. If more end-of-file records were required, the number of member blocks would have to be reduced from 5 to 4.

In this example, the first track of the data set would contain the directory and one of the following:

- 5 or fewer member blocks and 3 or fewer end-of-file records
- 4 member blocks and 4 end-of-file records.

Subsequent Tracks: The available Space of 1729 cells on subsequent tracks could hold 12 member blocks of 143 cells each. The remaining space of  $1729 - (12 \times 143) = 13$  cells would not hold an end-of-file record. If end-of-file records were necessary, the number of member blocks would have to be decreased to 11. This decrease results in a remaining space of  $1729 - (11 \times 143) = 156$  cells, which would be adequate for 7 end-of-file records. If more end-of-file records were required, the number of member blocks would have to be reduced to 10.

In this example, tracks other than the first track of the data set would contain one of the following:

- 12 member blocks and no end-of-file records
- 11 member blocks and 7 or fewer end-of-file records
- 10 or fewer member blocks and 10 or fewer end-of-file records.

# Defining a VSAM Data Set

### Allocating Space for a Data Set

#### Direct Access Device Characteristics

Figure 8 lists the physical characteristics and information about DASO capacity in terms of the number of physical blocks per track and the number of tracks per cylinder.

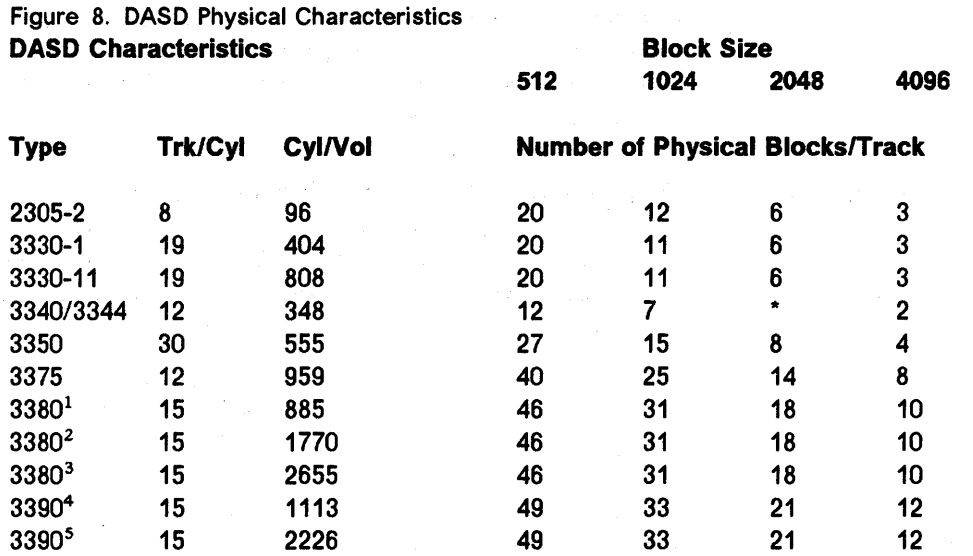

Notes:

 $\overline{\phantom{a}}$  $\mathbf{I}$ 

\* Not selected for this device.

<sup>1</sup> 3380 single capacity Models A04, AA4, B04, AD4, BD4, AJ4, BJ4, and CJ2.<br><sup>2</sup> 3380 double capacity Models AE4 and BE4

<sup>2</sup> 3380 double capacity Models AE4 and BE4.<br><sup>3</sup> 3380 triple capacity Models AK4 and BK4.

<sup>4</sup>3390 Model 1.

5 3390 Model 2.

For more information on allocating space for a data set, see MVS/DFP: Managing VSAM Data Sets.

## Processing Control Intervals

Product-Sensitive Programming Interface

This chapter is intended to help you process contol intervals. It contains product-sensitive programming interfaces provided by MVS/DFP. Installation exits and other product-sensitive interfaces are provided to allow your installation to perform tasks such as product tailoring, monitoring, modification, or diagnosis. They are dependent on the detailed design or implementation of the product. Such interfaces should be used only for these specialized purposes. Because of their dependencies on detailed design and implementation, it is to be expected that programs written to such interfaces may need to be changed in order to run with new product releases or versions, or as a result of service.

### Opening an Object for Improved Control Interval Access

The following table identifies the direct access devices for which the physical record size equal to the control interval size is selected for a data component. The physical record size is always equal to the control interval size for an index component.

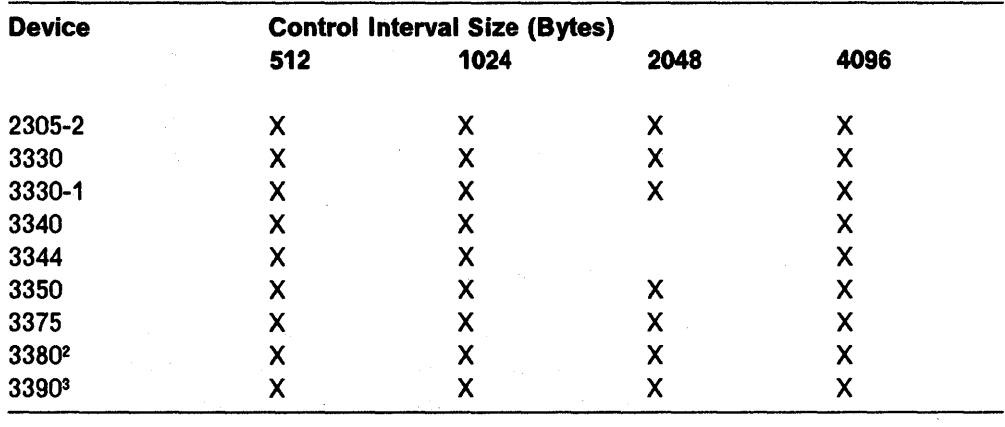

. End of Product-Sensitive Programming Interface \_

For more information on processing control intervals, see MVSIDFP: Managing VSAM Data Sets.

<sup>2 3380,</sup> all models

<sup>3</sup>3390, all models

# System Macro Instructions

### Obtaining 1/0 Device Characteristics

Use the DEVTYPE macro instruction to request information relating to the characteristics of an 1/0 device and to cause this information to be placed into a specified area. (The results of a DEVTYPE macro instruction executed before a checkpoint is taken should not be considered valid after a checkpoint/restart occurs.) The IHADVA macro maps the data returned by the DEVTYPE macro.

Device information can be retrieved by using the DEVTYPE or TRKCALC macros. For the IBM 3390 Direct Access Storage Device, use the TRKCALC macro to determine the number of equal-size blocks that will fit on a track. The DEVTYPE macro does not return sufficient information to determine that number for the IBM 3390. For information on using the TRKCALC macro, see "Performing Track Calculations" in MVSIDFP: System Programming Reference.

# Interpreting LISTCAT Output Listings

### Device Type Translate Table

 $\mathbf{I}$ 

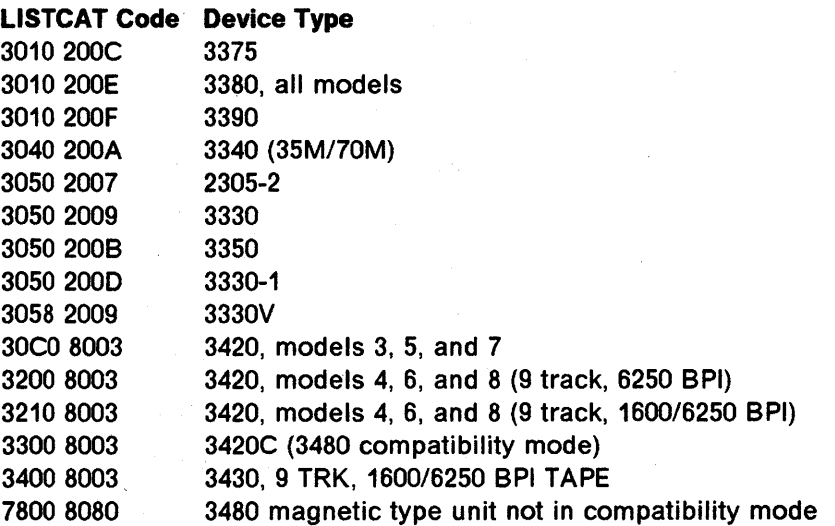

For more information on interpreting LISTCAT output listings, see MVSIDFP: Access Method Services.

# Chapter 4. Program Management

# Specifying JCL to Run a Linkage Editor Job

### Space Allocation Options

### SIZE Option

 $\overline{\phantom{a}}$ 

 $\mathbf{I}$ 

Figure 9 lists the direct access devices that may contain data sets that are the source of input load module text, the intermediate data set, and the output load module data set, and lists the maximum record size used for each device by the linkage editor. These maximum record sizes may always be used in specifying value2 or, if the programmer can determine them, exact sizes can be used.

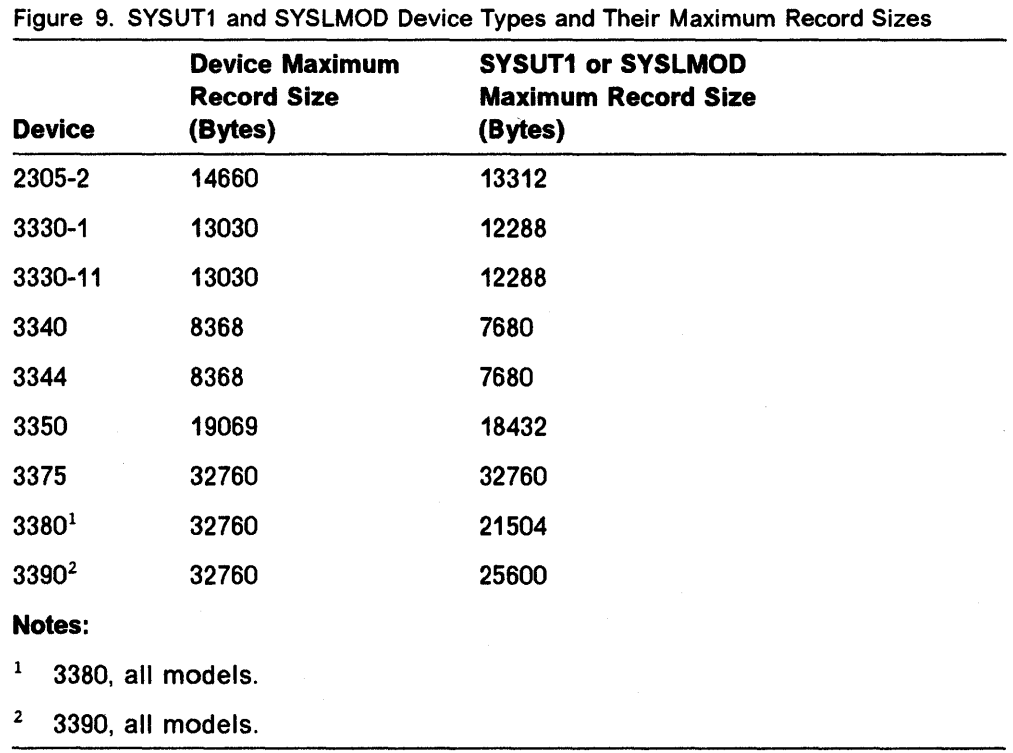

Figure 10 shows the record sizes used for compatibility between every combination of device types for the intermediate and output load module data sets.

Figure 10 (Page 1 of 2). Load Module Buffer Area and SYSLMOD and SYSUT1 Record Sizes

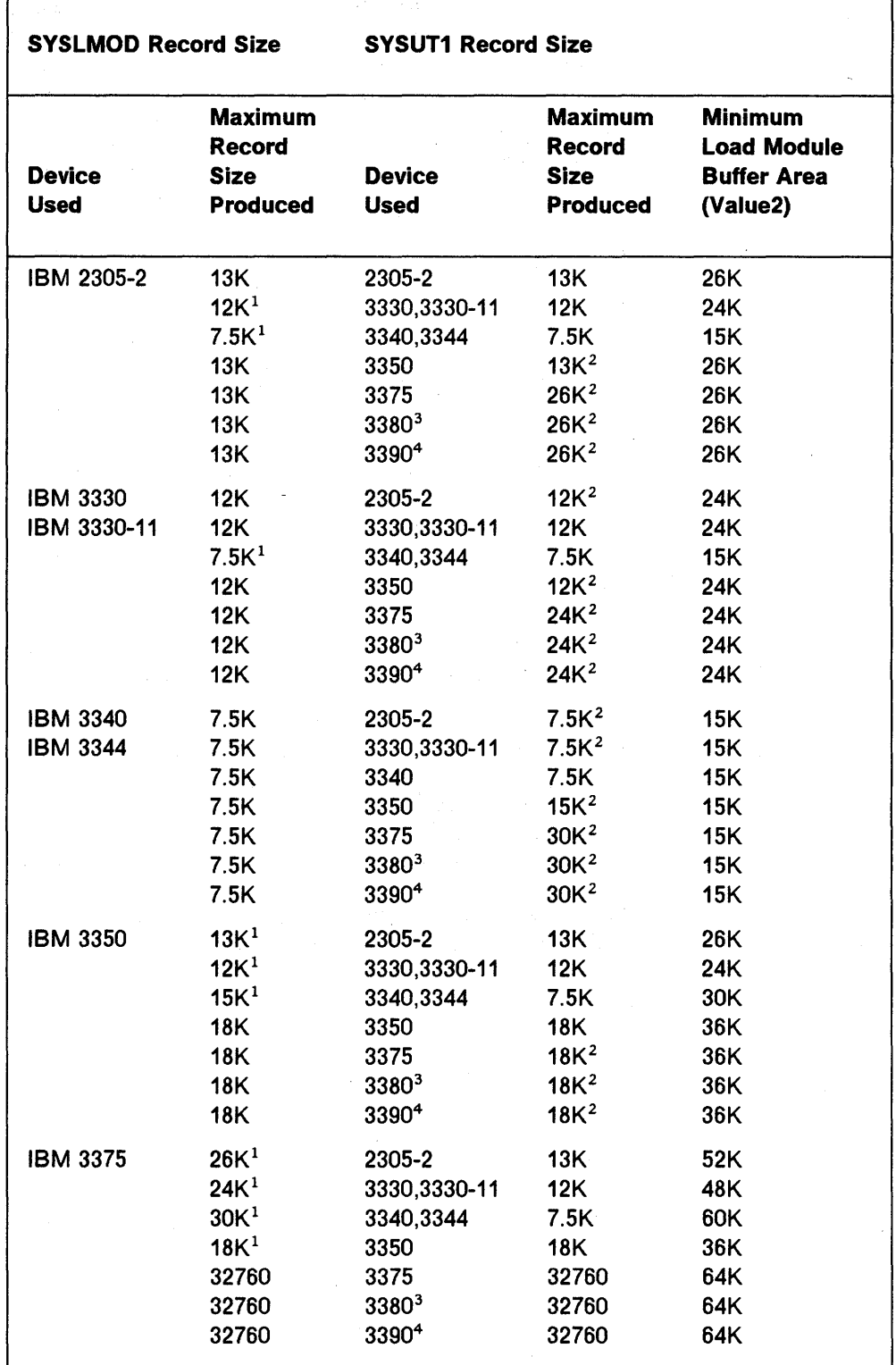

 $\vert$ 

 $\overline{\phantom{a}}$ 

 $\overline{\phantom{a}}$ 

 $\overline{\phantom{a}}$ 

 $\overline{\phantom{a}}$ 

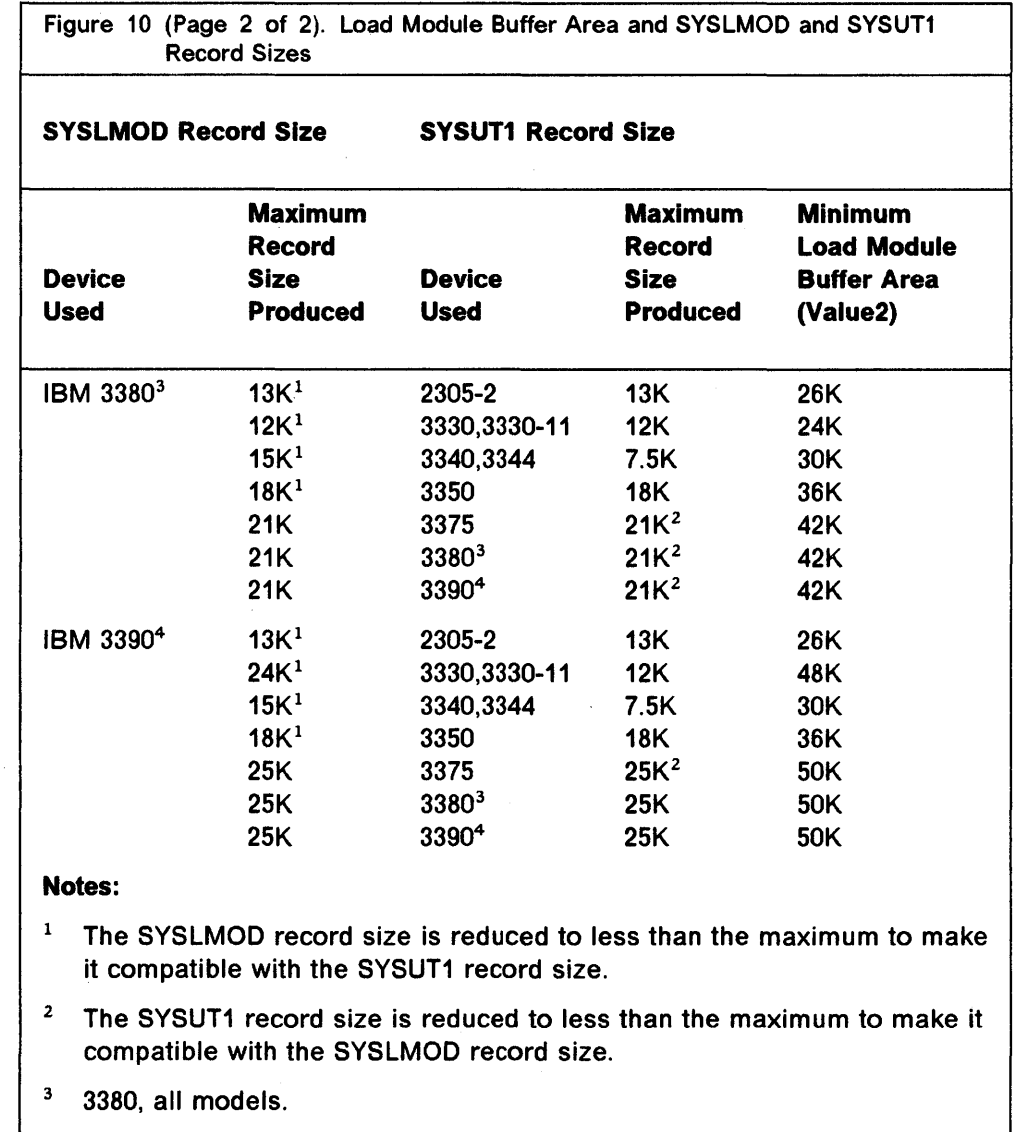

<sup>4</sup>3390, all models.

 $\sim$ 

 $\ddot{\phantom{0}}$ 

 $\overline{\phantom{a}}$  $\mathsf{l}$  $\mathsf{l}$  $\overline{\phantom{a}}$ 

> $\mathbf{I}$  $\mathbf{I}$

 $\overline{\phantom{a}}$ 

For more information on specifying JCL to run a linkage editor job, see MVSIDFP: Linkage Editor and Loader.

 $\bar{z}$ 

# **Linkage Editor Requirements and Capacities**

### **Capacities**

The minimum storage requirement and processing capacities of the linkage editor program are described in Figure 11. To increase the capacity for processing external symbol dictionary records, intermediate text records, relocation dictionary records, and identification records, increase value1 and/or decrease value2 of the SIZE option. Output text record length can be increased by increasing the SIZE option values, but in no case may the record length ever exceed the track length for the device or 32760 bytes, whichever is smaller. The number of overlay segments and regions that can be processed is not affected by increasing the storage available.

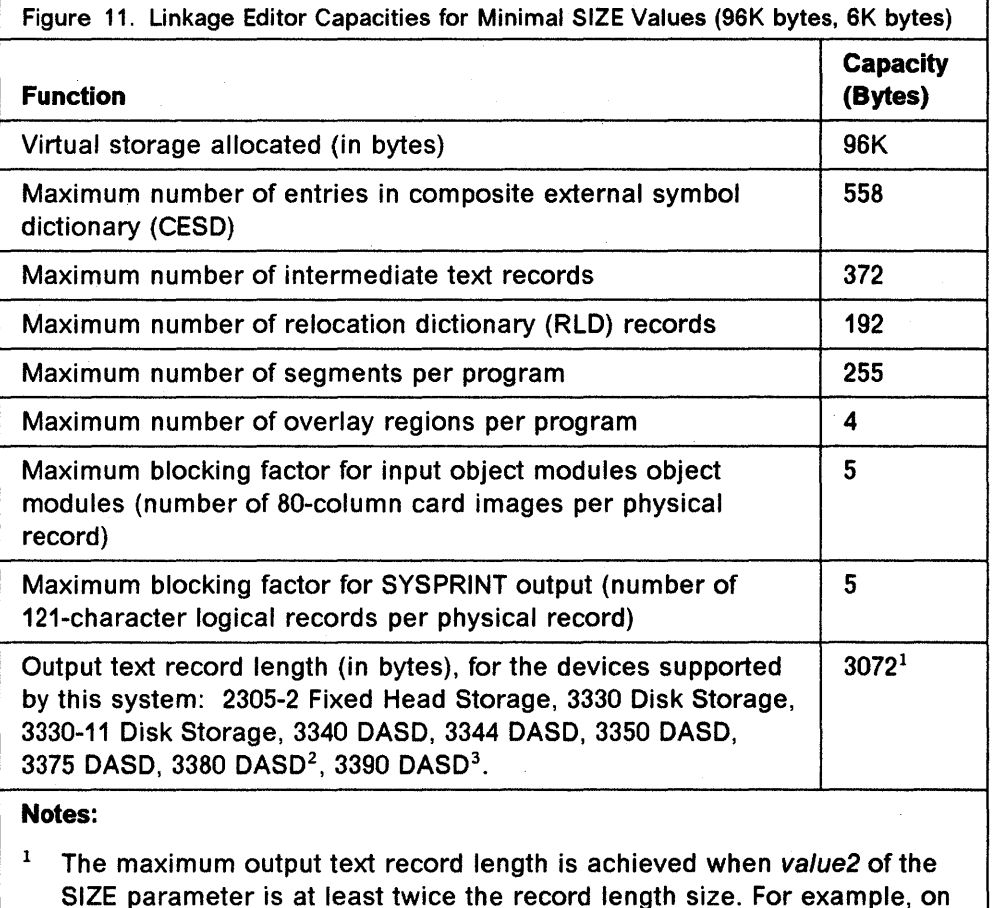

a 3330, 12288 byte records are written when va/ue2 is at least 24576.

 $2$  3380, all models.

 $3$  3390, all models.

### **Intermediate Data Set**

 $\overline{\phantom{a}}$ 

 $\overline{1}$ 

The intermediate data set (SYSUT1) is used by the linkage editor to hold intermediate data records during processing. The linkage editor places intermediate data in this data set when storage allocated for input data or certain forms of out-of-sequence text is exhausted.

The following direct access devices, if supported by the system, can be used for this data set:

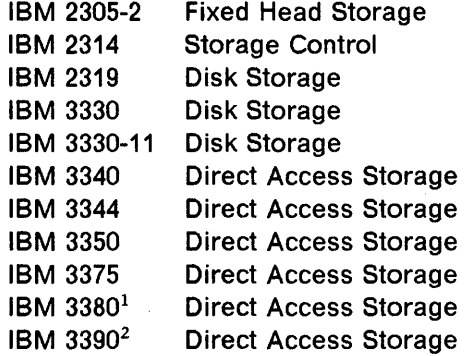

- $1$  3380, all models.
- $2$  3390, all models.

For more information on linkage editor requirements and capacities, see MVSIDFP: Linkage Editor and Loader.

 $\mathcal{O}(\mathcal{O})$  $\label{eq:2.1} \frac{1}{2}\left(\frac{1}{2}\left(\frac{1}{2}\right)^2\right)^2\left(\frac{1}{2}\left(\frac{1}{2}\right)^2\right)^2\left(\frac{1}{2}\left(\frac{1}{2}\right)^2\right)^2\left(\frac{1}{2}\left(\frac{1}{2}\right)^2\right)^2\left(\frac{1}{2}\left(\frac{1}{2}\right)^2\right)^2\left(\frac{1}{2}\left(\frac{1}{2}\right)^2\right)^2\right)^2\left(\frac{1}{2}\left(\frac{1}{2}\right)^2\right)^2\left(\frac{1}{2}\left(\frac{1}{2}\right)^2\right)^2\left(\frac{1}{2}\$  $\label{eq:2.1} \frac{1}{\sqrt{2\pi}}\int_{\mathbb{R}^3}\frac{1}{\sqrt{2\pi}}\int_{\mathbb{R}^3}\frac{1}{\sqrt{2\pi}}\int_{\mathbb{R}^3}\frac{1}{\sqrt{2\pi}}\int_{\mathbb{R}^3}\frac{1}{\sqrt{2\pi}}\int_{\mathbb{R}^3}\frac{1}{\sqrt{2\pi}}\int_{\mathbb{R}^3}\frac{1}{\sqrt{2\pi}}\int_{\mathbb{R}^3}\frac{1}{\sqrt{2\pi}}\int_{\mathbb{R}^3}\frac{1}{\sqrt{2\pi}}\int_{\mathbb{R}^3}\frac{1$ a de la componentación de la componentación de la componentación de la componentación de la componentación de<br>Nas extensións de la componentación de la componentación de la componentación de la componentación de la compo  $\begin{split} \mathcal{L}^{(1)}_{\text{G}}(\mathbf{r},\mathbf{r}) &= \mathcal{L}^{(1)}_{\text{G}}(\mathbf{r},\mathbf{r}) \\ &= \mathcal{L}^{(1)}_{\text{G}}(\mathbf{r},\mathbf{r}) + \mathcal{L}^{(1)}_{\text{G}}(\mathbf{r},\mathbf{r}) \\ &= \mathcal{L}^{(1)}_{\text{G}}(\mathbf{r},\mathbf{r}) + \mathcal{L}^{(1)}_{\text{G}}(\mathbf{r},\mathbf{r}) \\ &= \mathcal{L}^{(1)}_{\text{G}}(\mathbf{r},\mathbf{r}) + \mathcal{L}^{(1$  $\mathcal{L}^{\text{max}}_{\text{max}}$  and  $\mathcal{L}^{\text{max}}_{\text{max}}$ 

# **Index**

### **A**

ACS language reference statements EXIT 3 ACS routine statements 3 storage class production sample 5

# **B**

BCS size estimating 10 BISAM (basic indexed sequential access method) symbolic field names in DCB 20 BSAM (basic sequential access method) symbolic field names for DCB 18

# **c**

capacities, linkage editor 40

# **D**

DASO (direct access storage device) capacity  $21 - 24$ , 34 interface in DCB 17 data control area size 10 DCB (data control block) interface 17 device capacities 21-24 device type translate table 36 devices supported by MVS/XA and MVS/ESA 1 devices supported by utilities 7 DEVTYPE macro 36

# ł

IEBIMAGE program storage requirements SYS1.IMAGELIB data set 8 index record replication 11 installing MVS/DFP 1 intermediate data set (SYSUT1) devices supported 41 ISAM (indexed sequential access method) symbolic field names in DCB 20 1/0 device characteristics 36

### **L**

linkage editor capacities 40 storage requirements 40

## **M**

magnetic tape interface in DCB 17 maximum record size for device types 37-38 MVS/ESA common IBM I/O devices 1

### **0**

output text record length 40

# **p**

planning installation of MVS/DFP printer types supported by MVS/XA and MVS/ESA 2

### **Q**

QISAM (queued indexed sequential access method) symbolic field names in DCB 20

## **R**

RECFM operand (DCB macro) BDAM 15 BSAM 16 record format BDAM 15 BSAM 16 RLD (relocation dictionary) number of entries 40

# **s**

storage class ACS routine production sample 5 storage control unit types supported by MVS/XA and MVS/ESA SYS1 .IMAGELIB data set storage requirements 8

### **T**

tape device types supported by MVS/XA and MVS/ESA 2

track and cylinder conversion 6 track overflow BDAM 15 BPAM 15 BSAM 16 OSAM 16 translate table, device type 36

### v

virtual storage requirements linkage editor 40

#### MVS/DFP Version 3 Release 2 Device Support Reference

#### SC26-4674-0

j<br>}<br>}<br>} i

ر<br>د server

ļ

This manual is part of a library that serves as a reference source for system analysts, programmers, and operators of IBM systems. You may use this form to communicate your comments about this publication, its organization, or subject matter, with the understanding that IBM may use or distribute whatever information you supply in any way it believes appropriate without incurring any obligation to you. Your comments will be sent to the author's department for whatever review and action, if any, are deemed appropriate.

Note: Do not use this form to request IBM publications. If you do, your order will be delayed because publications are not stocked at the address printed on the reverse side. Instead, you should direct any requests for copies of publications, or for assistance In using your IBM system, to your IBM representative or to the IBM branch office serving your locality.

If you have applied any technical newsletters (TNLs) to this book, please list them here:

Comments (please include specific chapter and page references):

If you want a reply, please complete the following information:

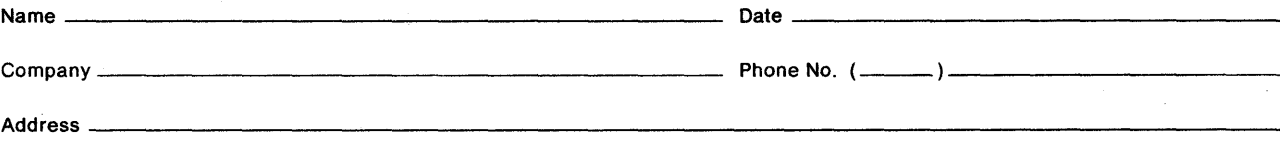

Thank you for your cooperation. No postage is necessary if mailed in the U.S.A. (Elsewhere, an IBM office or representative will be happy to forward your comments or you may mail them directly to the address in the Edition Notice on the back of the title page.)

Reader's Comment Form

.............................................................. ·11· · 1· ·1· ·1· ............ ~~ ~~~~~~~ ...... !

Fold and tape **Please do not staple Fold and tape Fold and tape Please do not staple** Fold and tape Fold and tape

NECESSARY | | IF MAILED I

IN THE

**UNITED STATES** 

I I I I I

I I I I I I I I I I I I

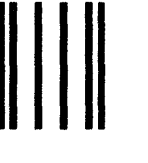

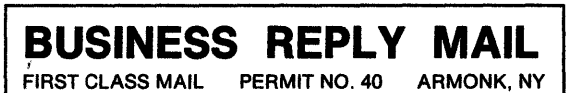

POSTAGE WILL BE PAID BY ADDRESSEE

International Business Machines Corporation Department J57 P.O. Box 49023 San Jose, CA 95161-9945

### 11.1 ... 1.1 .... 11.11 ..... 111.1 .. 1.1 ... 1 .. 1.1.1 .... 111

Fold and tape

Please do not staple

Fold and tape

 $\sim$   $\sim$   $\sim$ 

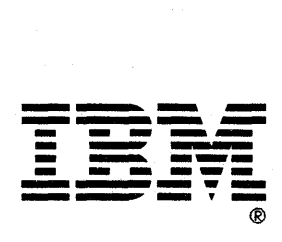

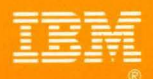

۰

a.

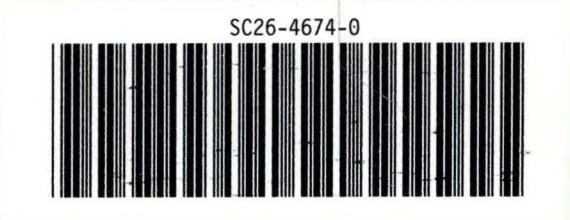

X